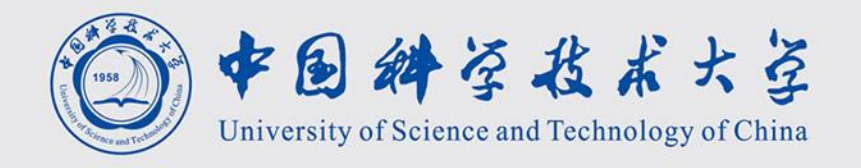

# 数学建模 **Mathematical Modeling**

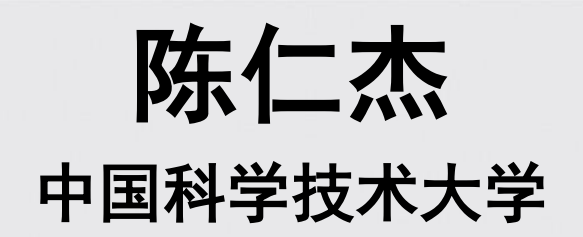

# 统计回归模型

## 回归分析

- 研究因变量对自变量的依赖关系的一种统计分析方法
- 通过自变量的给定值来估计或预测因变量的均值
- 可用于预测、时间序列建模以及发现各种变量之间的因果关系
- 本质:数据拟合(函数拟合)+ 统计分析(显著性检验、区间估 计等)

## <span id="page-3-0"></span>回归分析的作用

- 1)挑选与因变量相关的自变量;
- 2)描述因变量与自变量之间的关系强度;
- 3)生成模型,通过自变量来预测因变量;
- 4)根据模型,通过因变量,来控制自变量。

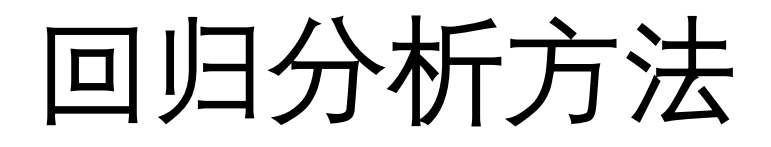

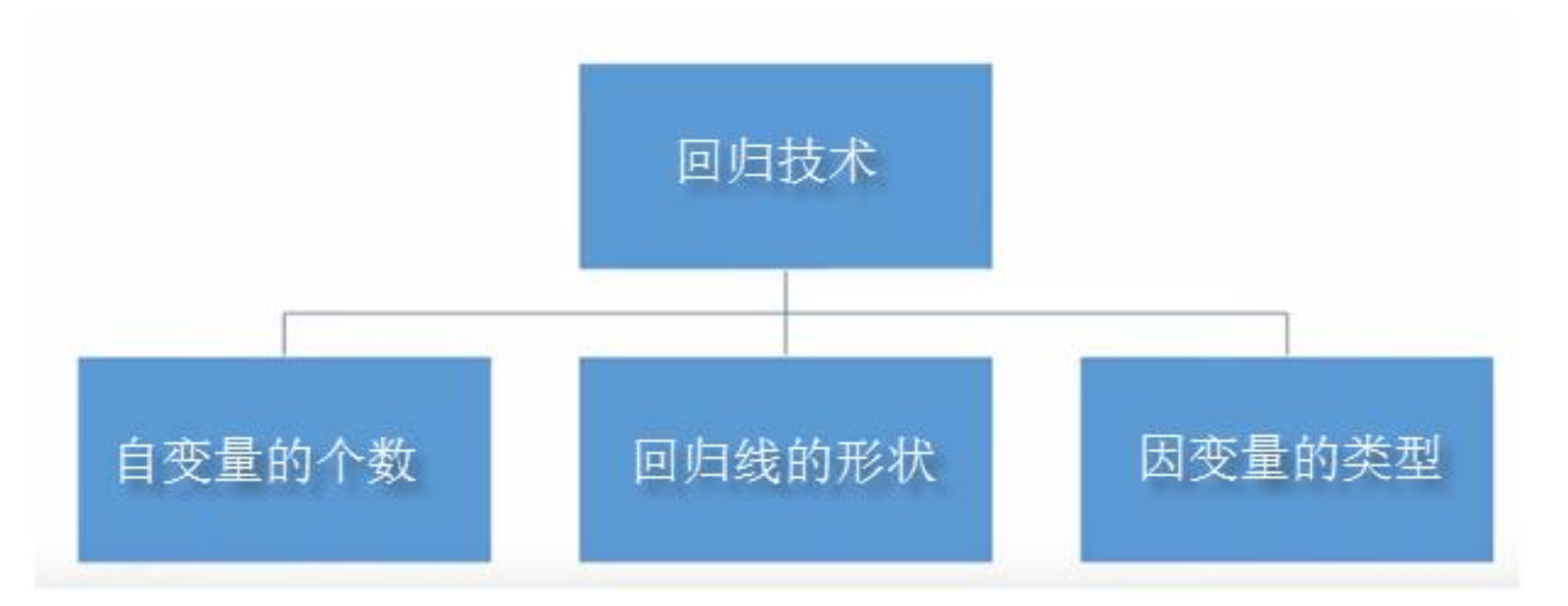

## 1. 线性回归

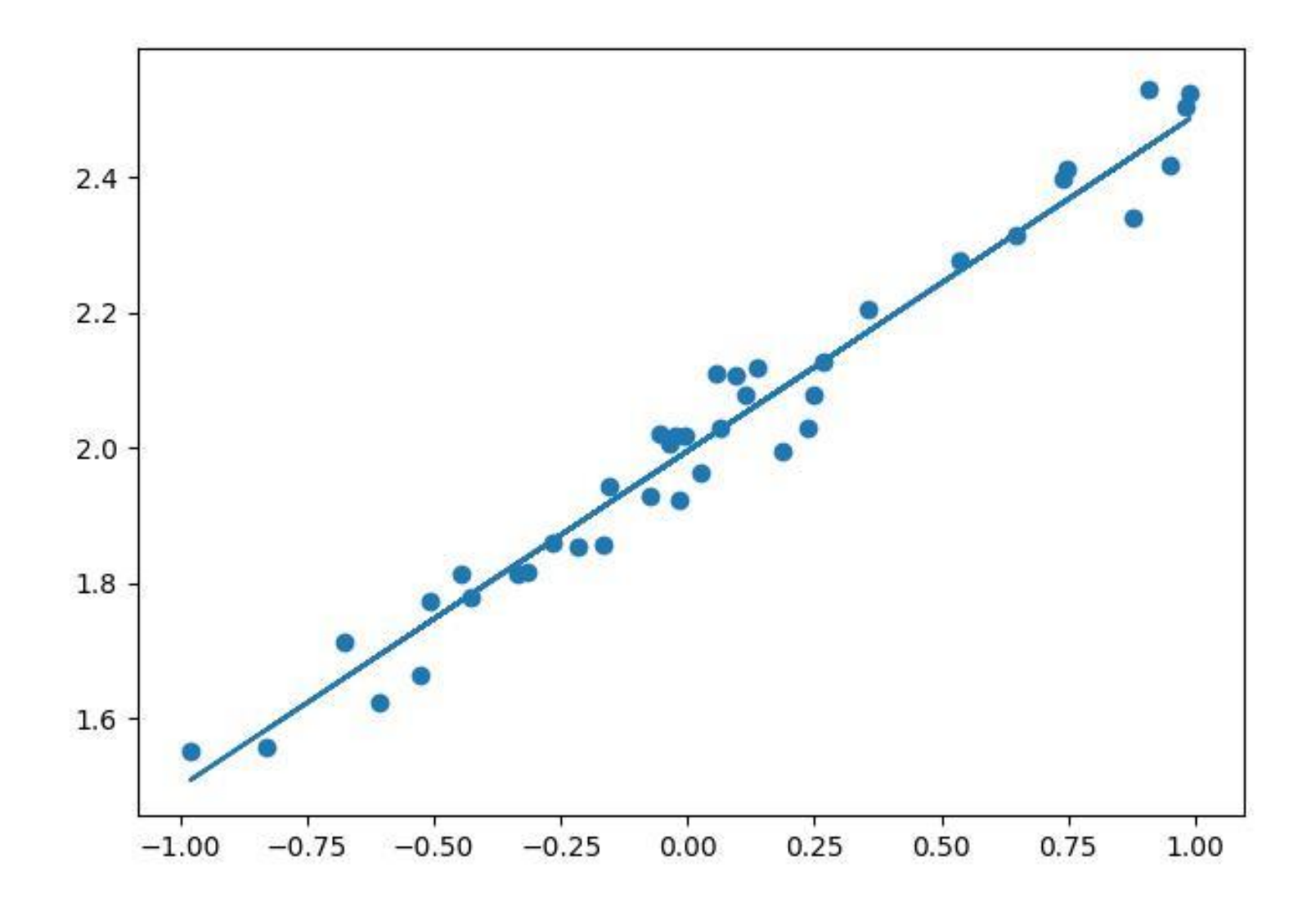

线性回归

- 1)自变量与因变量之间必须有线性关系;
- 2)多元回归存在多重共线性,自相关性和异方差性;
- 3) 线性回归对异常值非常敏感。它会严重影响回归线, 最终影响预测值;
- 4)多重共线性会增加系数估计值的方差,使得估计值对于模型的轻微变化 异常敏感,结果就是系数估计值不稳定;
- 5)在存在多个自变量的情况下,可以使用向前选择法,向后剔除法和逐步 筛选法来选择最重要的自变量。

## 2. Logistic回归

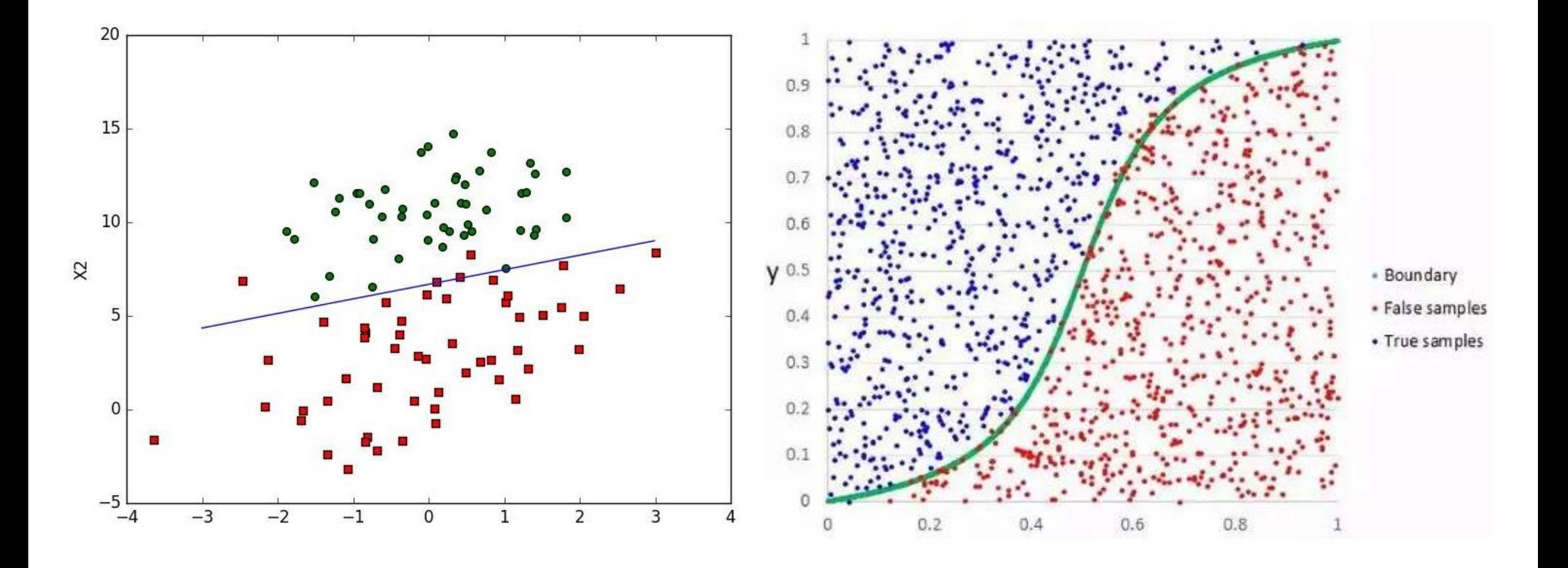

### Logistic回归

- Logistic回归广泛用于分类问题;
- Logistic回归不要求自变量和因变量存在线性关系。它可以处理多种类型的关 系,因为它对预测的相对风险指数使用了一个非线性的 log 转换;
- Logistic回归需要较大的样本量,因为在样本数量较少的情况下,极大似然估 计的效果比普通最小二乘法差;
- 自变量之间应该互不相关,即不存在多重共线性。然而,在分析和建模中, 我们可以选择包含分类变量相互作用的影响;
- 如果因变量的值是定序变量,则称它为序Logistic回归.

## 3. 岭回归 (ridge regression)

- 又称脊回归、吉洪诺夫正则化(Tikhonov regularization)
- •目的: 给回归估计值添加一个偏差值, 来降低标准误差(方差值)

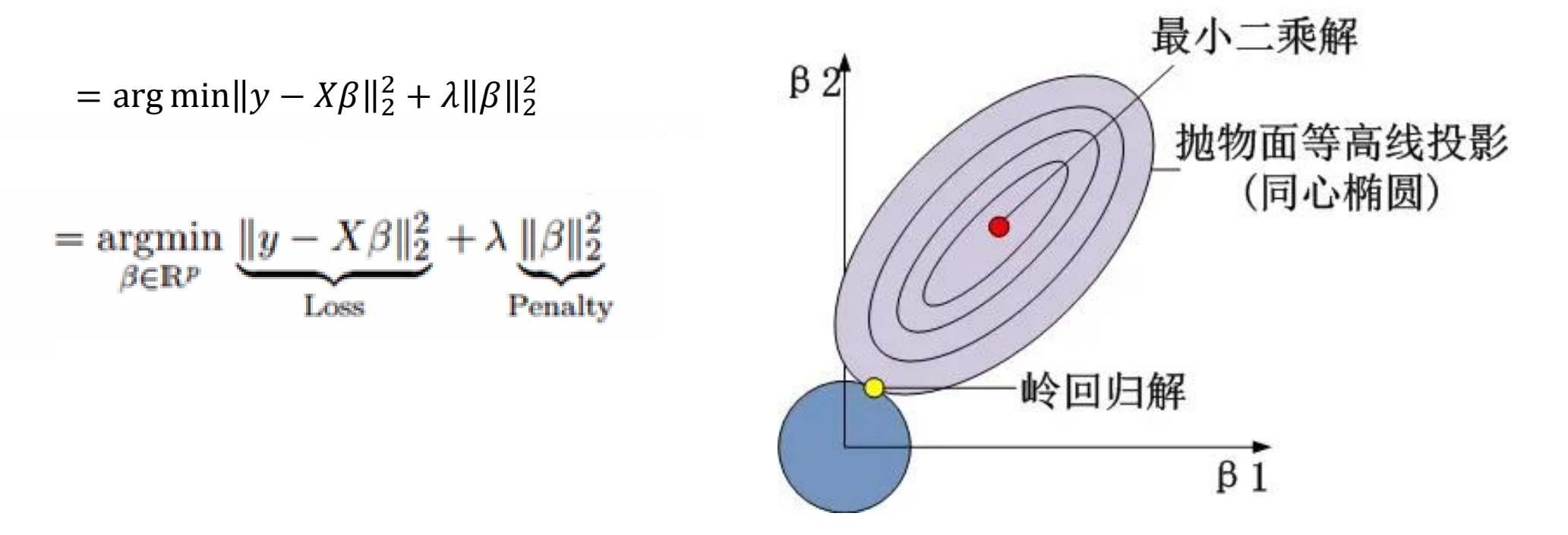

岭回归

- 1)除常数项以外,岭回归的假设与最小二乘回归相同;
- 2)它收缩了相关系数的值,但没有达到零,这表明它不具有特征 选择功能;
- 3)这是一个正则化方法,并且使用的是 L2 正则化。

## 4.套索回归 (Lasso regression)

- •目标:使一些参数估计结果等于零。使用的惩罚值越大,估计值 会越趋近于零。
- 从给定的n个变量之中选择变量(特征选择)

 $= \underset{\beta \in \mathbb{R}^p}{\text{argmin}} \underbrace{\|y - X\beta\|_2^2} + \lambda \underbrace{\|\beta\|}$ 

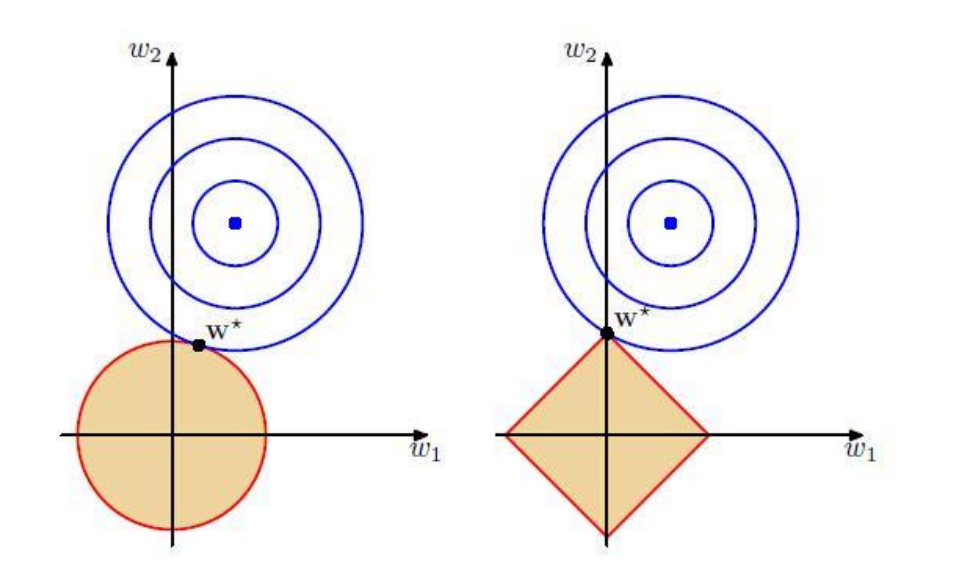

套索回归

- 1)除常数项以外,这种回归的假设与最小二乘回归类似;
- 2)它将收缩系数缩减至零(等于零),这确实有助于特征选择;
- 3)这是一个正则化方法,使用的是 L1 正则化;
- 4)如果一组预测因子是高度相关的,套索回归会选出其中一个因 子并且将其它因子收缩为零。

<span id="page-13-0"></span>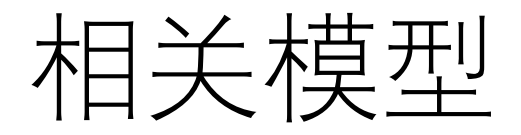

- 稀疏优化
- 压缩感知

### 5. ElasticNet 回归

ElasticNet 回归是套索回归和岭回归的组合体。它会事先使用L1和 L2作为正则化矩阵进行训练

- 1)在高度相关变量的情况下,它会产生群体效应;
- 2)选择变量的数目没有限制;
- 3)它可以承受双重收缩。

## 如何选择回归模型?

- 数据探索:识别变量的关系和影响
- 比较不同模型的拟合优点:分析不同的指标参数,如统计意义的 参数, R-square, 调整 R-square, AIC, BIC以及误差项, 另一个是 Mallows' Cp 准则
- 交叉验证:评估预测模型最好的方法。需将数据集分成两份(一 份用于训练,一份用于验证)。使用观测值和预测值之间的均方 差即可快速衡量预测精度。
- 回归正则化方法(套索,岭和ElasticNet)在高维数据和数据集变 量之间存在多重共线性的情况下运行良好。

## 诊断回归分析结果

- 1.自变量与因变量是否具有预期的关系
- 2.自变量对模型是否有帮助
- 3.残差是否有空间聚类
- 4.模型是否出现了倾向性
- 5.自变量中是否存在冗余
- 6.评估模型的性能

[https://www.sohu.com/a/165006005\\_197042](https://www.sohu.com/a/165006005_197042)

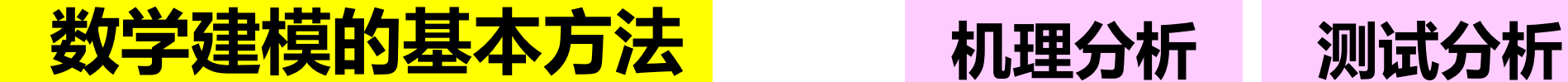

#### **由于客观事物内部规律的复杂及人们认识程度的限制,无法分 析实际对象内在的因果关系,建立合乎机理规律的数学模型。**

通过对数据的统计分析,找出与数据拟合最好的模型

**回归模型是用统计分析方法建立的最常用的一类模型**

• **不涉及回归分析的数学原理和方法**

• **通过实例讨论如何选择不同类型的模型**

• **对软件得到的结果进行分析,对模型进行改进**

#### 统计回归模型

#### **[牙膏的销售量](#page-3-0)**

- **[软件开发人员的薪金](#page-13-0)**
- **[酶促反应](#page-21-0)**

**[投资额与国民生产总值和物价指数](#page-32-0)**

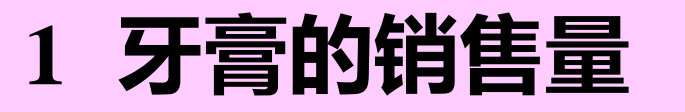

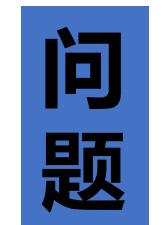

**建立牙膏销售量与价格、广告投入之间的模型 预测在不同价格和广告费用下的牙膏销售量 收集了30个销售周期本公司牙膏销售量、价格、 广告费用,及同期其它厂家同类牙膏的平均售价**

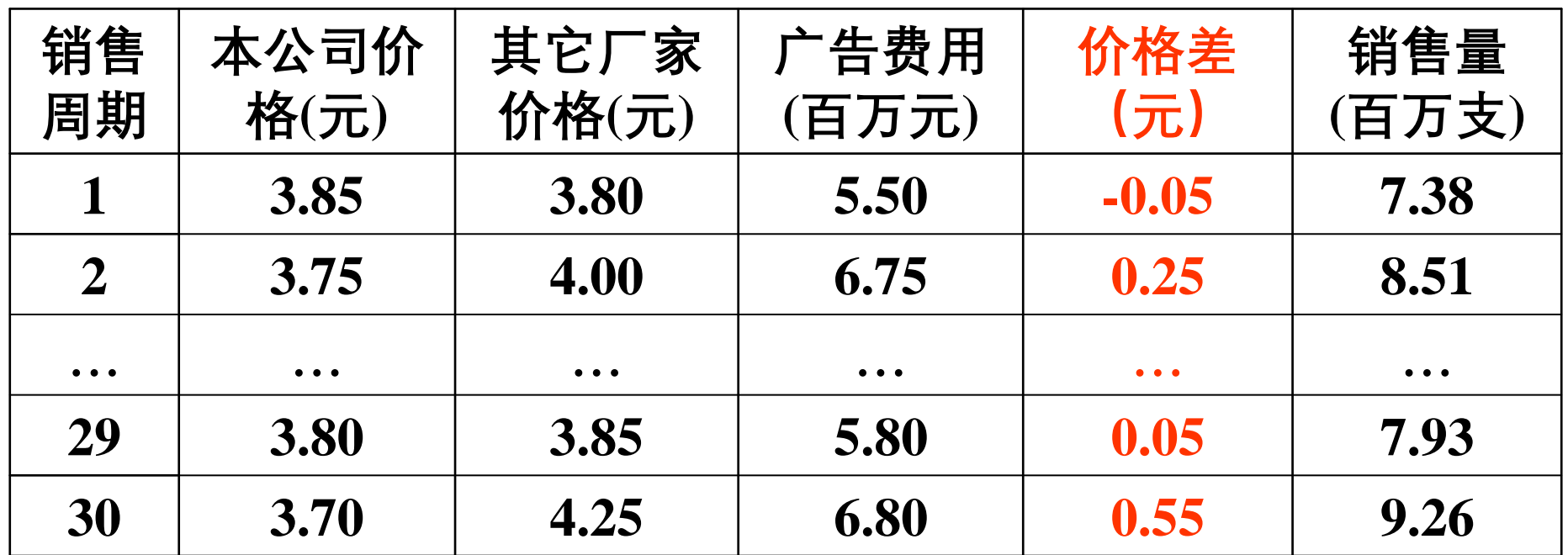

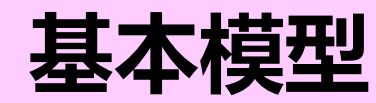

*y ~***公司牙膏销售量** *x***1 ~其它厂家与本公司价格差** *x***2 ~公司广告费用**

$$
y = \beta_0 + \beta_1 x_1 + \beta_2 x_2 + \beta_3 x_2^2 + \varepsilon
$$

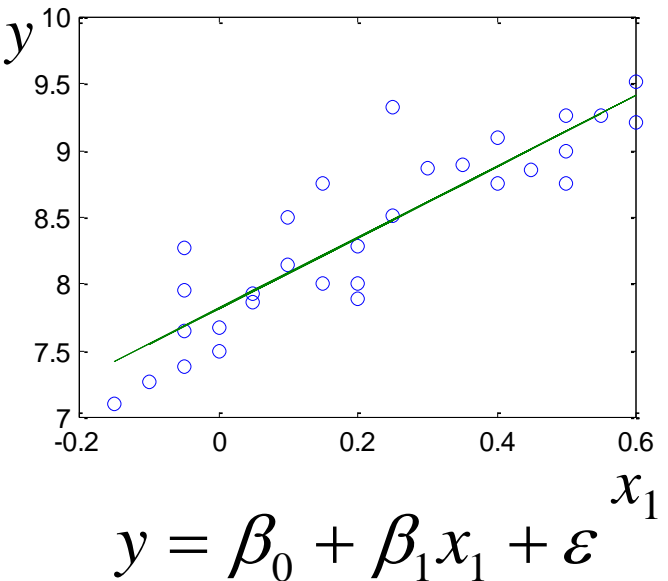

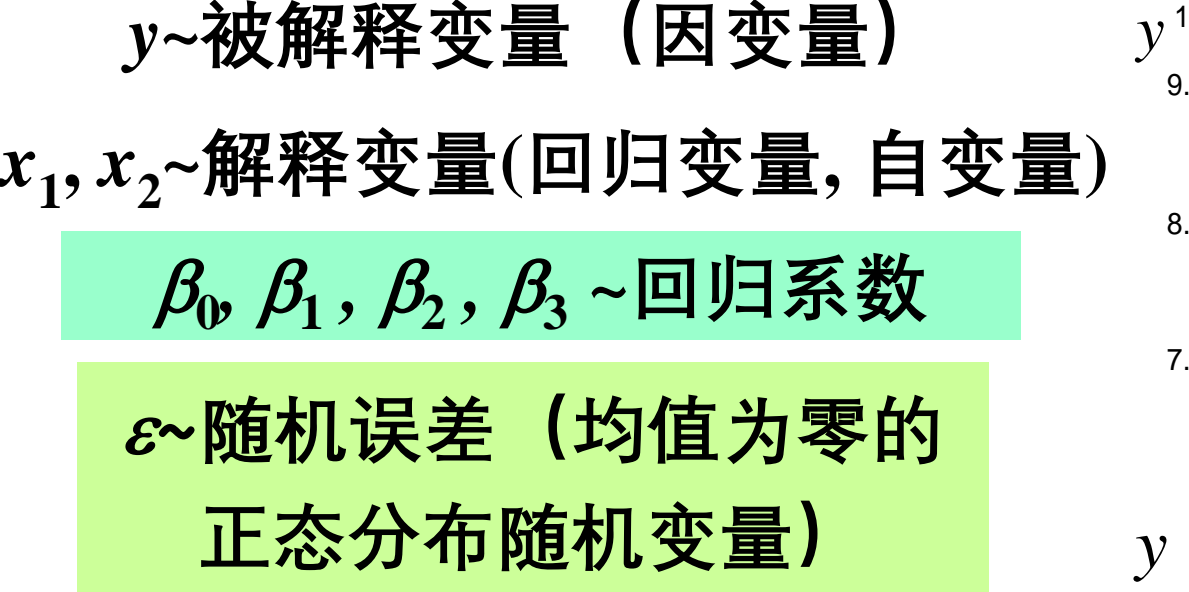

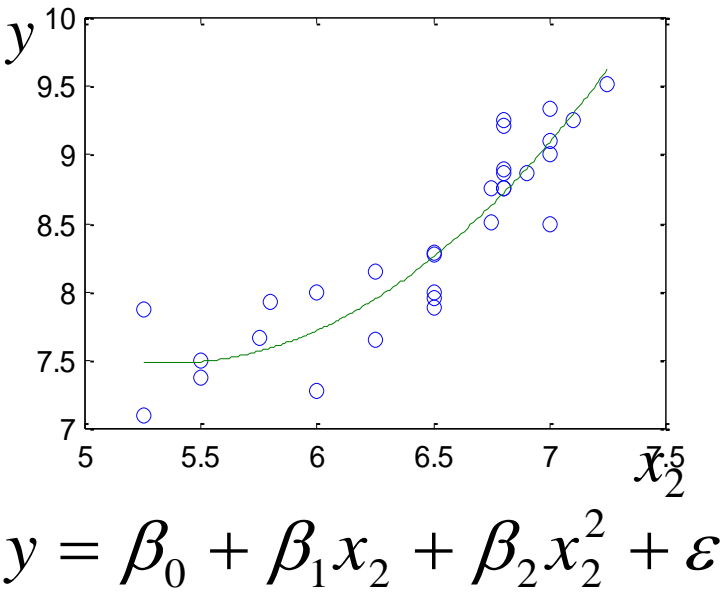

<span id="page-21-0"></span>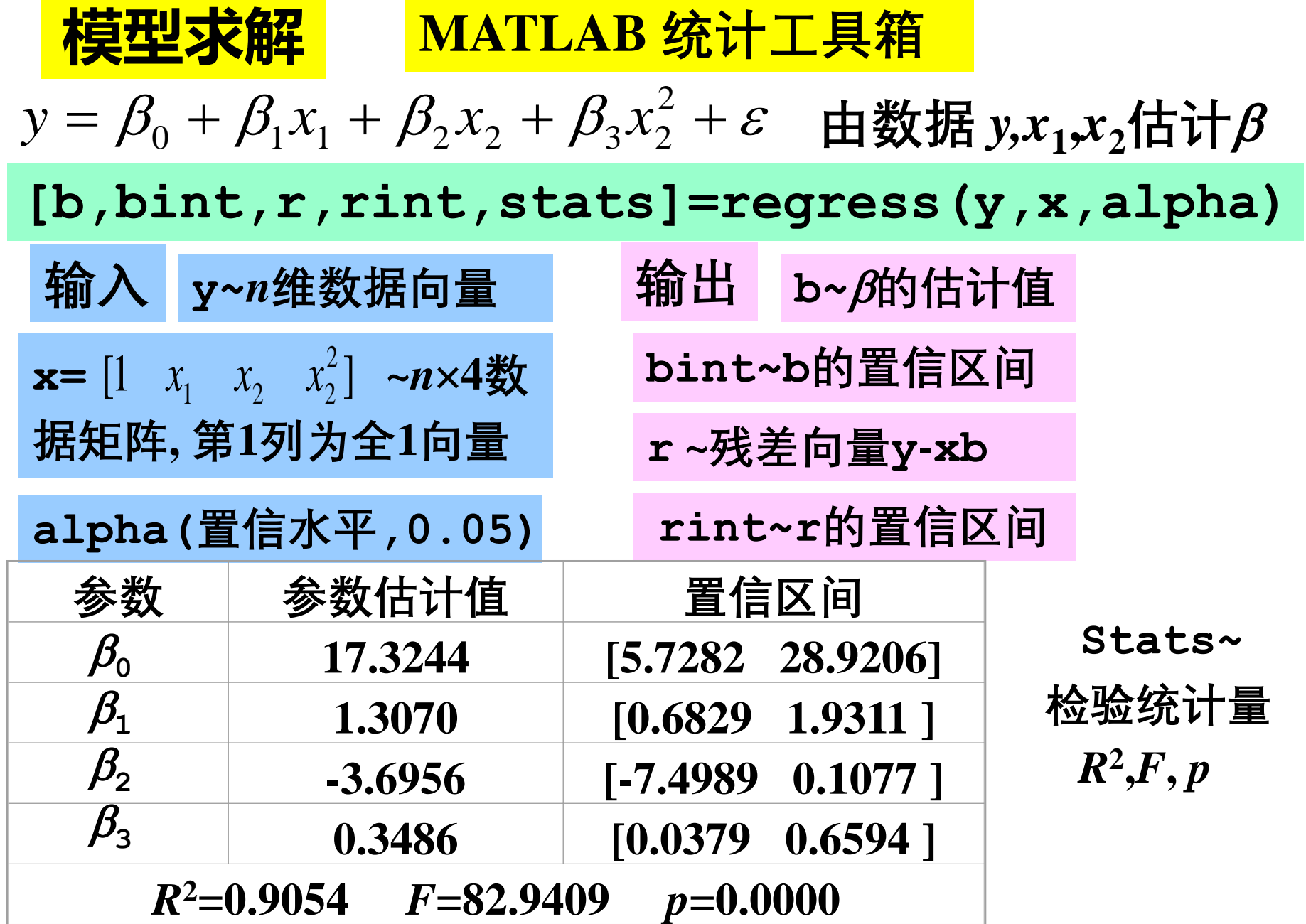

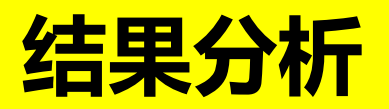

 $x_2^2$ 项显著

= $= \beta_0 + \beta_1 x_1 + \beta_2 x_2 + \beta_3 x_2^2 + \varepsilon$  $y = \beta_0 + \beta_1 x_1 + \beta_2 x_2 + \beta_3 x_2$ 

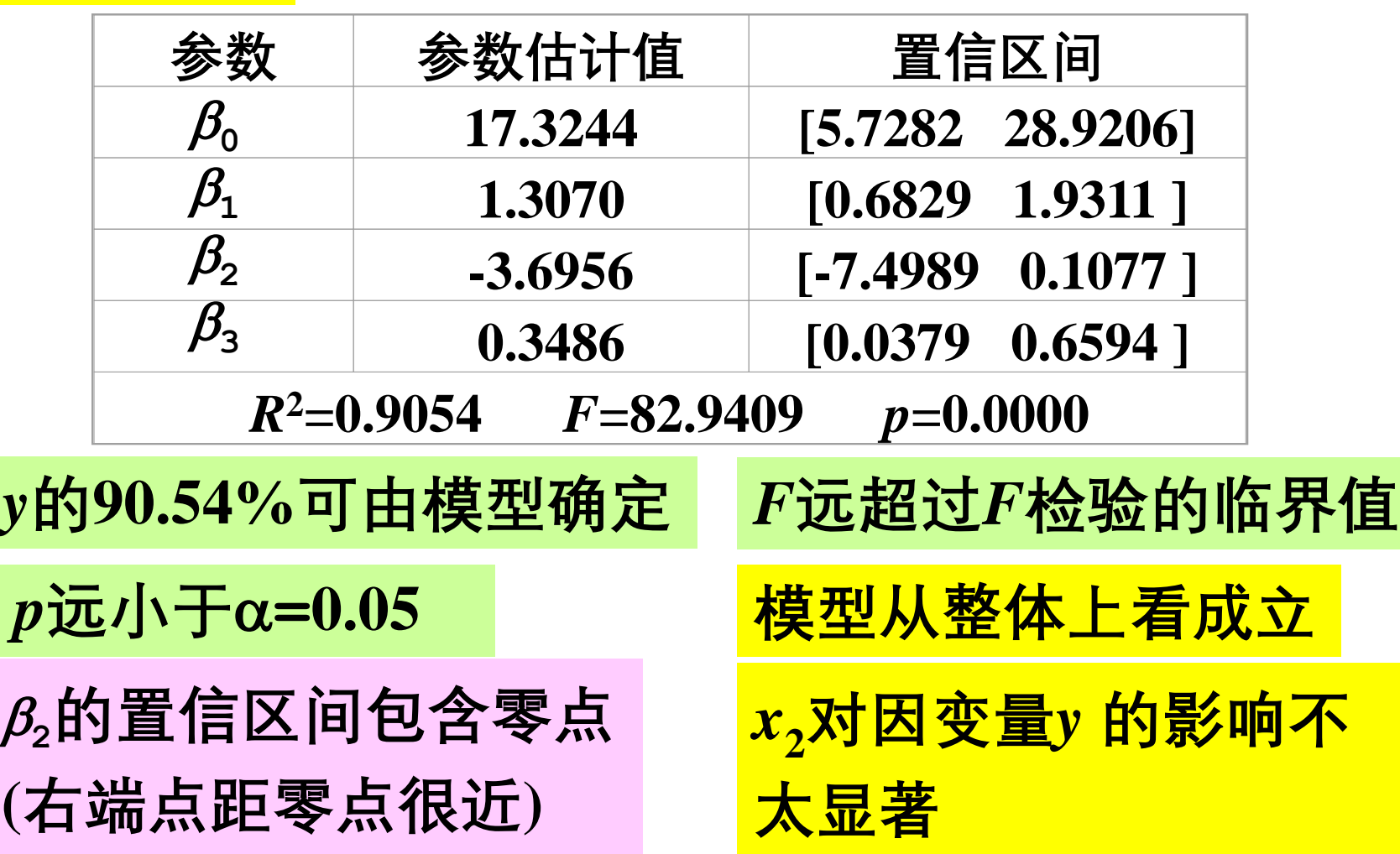

**<sup>2</sup>项显著 可将***x***2保留在模型中**

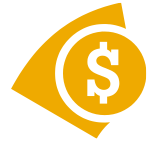

2  $0$   $\mu$  1  $\mu$ <sub>1</sub>  $\mu$ <sub>1</sub>  $\mu$ <sub>2</sub>  $\mu$ <sub>2</sub>  $\mu$ <sub>2</sub>  $\mu$ <sub>2</sub>  $\hat{G}$  +  $\hat{G}$   $\hat{Y}$  +  $\hat{G}$   $\hat{Y}$  +  $\hat{G}$ **销售量预测** *y* ˆ $\vee =$  $= \beta_0 + \beta_1 x_1 + \beta_2 x_2 + \beta_3 x_3$ 价格差 $x_{1}$ =其它厂家价格 $x_{3}$ -本公司价格 $x_{4}$ **估计***x***<sup>3</sup> 调整***x***<sup>4</sup> 控制***x***<sup>1</sup> 通过***x***<sup>1</sup> ,** *x***2预测***y* **控制价格差***x***<sup>1</sup> =0.2元,投入广告费***x***<sup>2</sup> =650万元 销售量预测区间为 [7.8230,8.7636](置信度95%) 上限用作库存管理的目标值 下限用来把握公司的现金流 若估计***x***<sup>3</sup> =3.9,设定***x***<sup>4</sup> =3.7,则可以95%的把握知 道销售额在 7.83203.7 29(百万元)以上**  $\hat{y} = \hat{\beta}_{0} + \hat{\beta}_{1}x_{1} + \hat{\beta}_{2}x_{2} + \hat{\beta}_{3}x_{3}^{2} = 8.2933$  $\hat{y} = \hat{\beta}_0 + \hat{\beta}_1 x_1 + \hat{\beta}_2 x_2 + \hat{\beta}_3 x_2^2 = 8.2933$  (百万支)

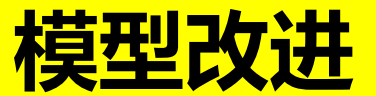

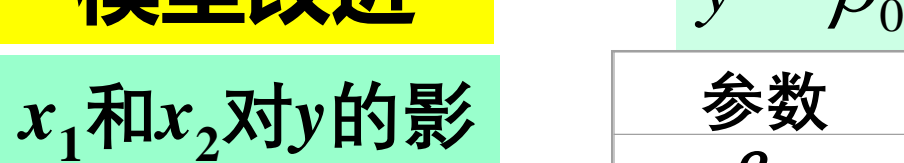

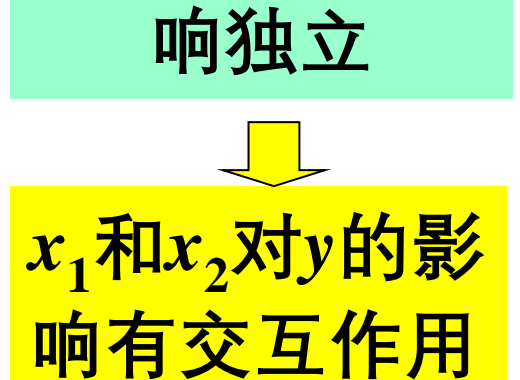

 $\mathcal{L}(\mathcal{L})$  $= \beta_0 + \beta_1 x_1 + \beta_2 x_2 + \beta_3 x_2^2 + \varepsilon$  $y = \mu_0 + \mu_1 x_1 + \mu_2 x_2 + \mu_3 x_2$ 

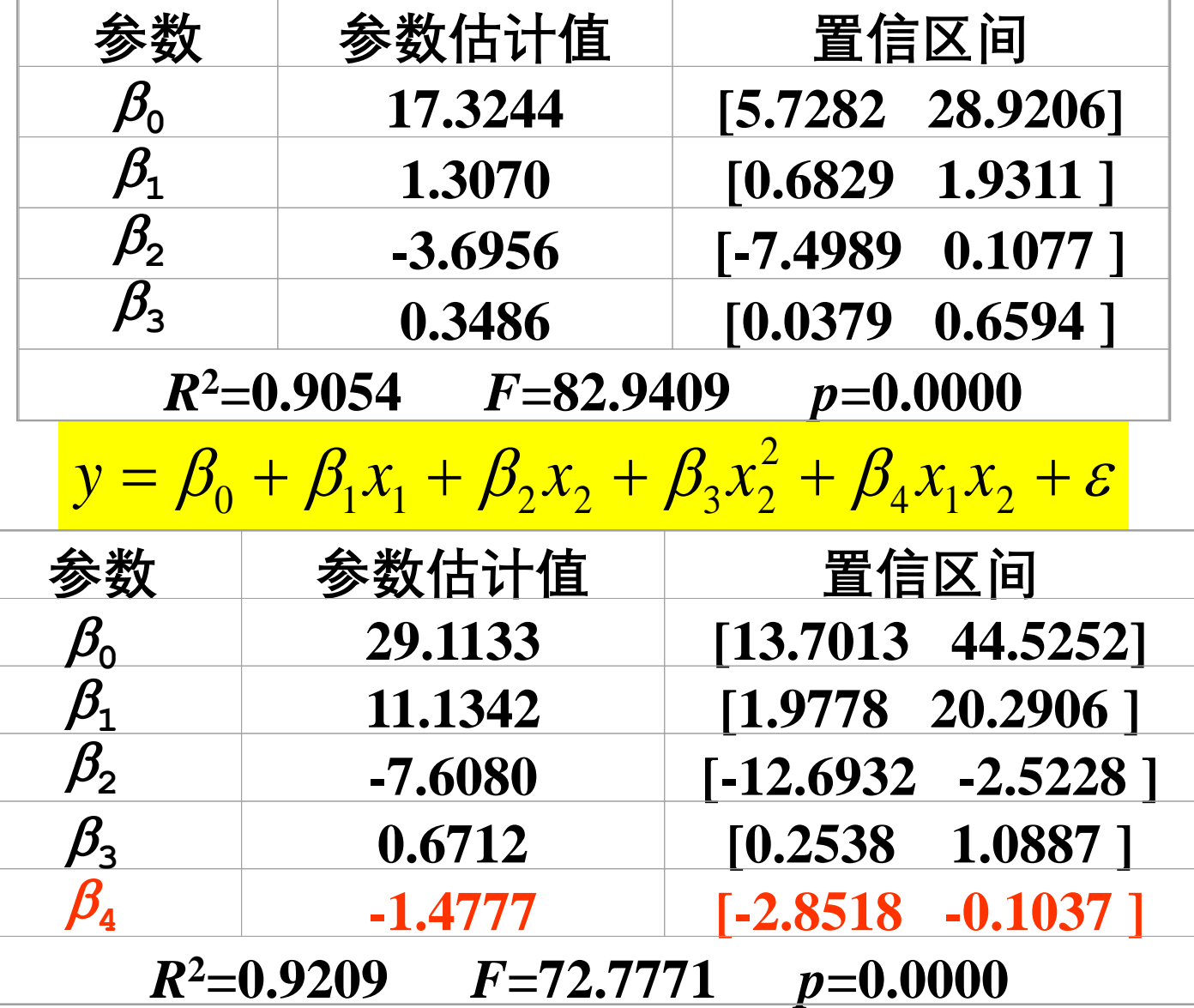

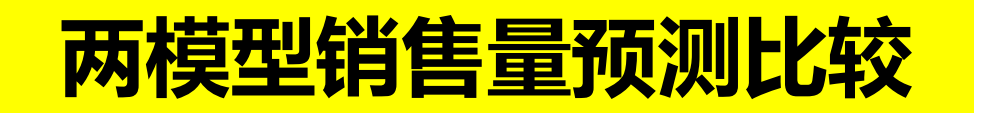

#### **控制价格差***x***<sup>1</sup> =0.2元,投入广告费***x***<sup>2</sup> =6.5百万元**

$$
\hat{y} = \hat{\beta}_0 + \hat{\beta}_1 x_1 + \hat{\beta}_2 x_2 + \hat{\beta}_3 x_2^2 \quad \frac{\hat{y} = 8.2933 \text{ ($\mathbf{\overline{F}J}$}\mathbf{\overline{\overline{x}}})}{\mathbf{\overline{X}}\mathbf{\overline{H}}\text{ [7.8230, 8.7636]}}
$$

$$
\hat{y} = \beta_0 + \hat{\beta}_1 x_1 + \hat{\beta}_2 x_2 + \hat{\beta}_3 x_2^2 + \hat{\beta}_4 x_1 x_2 \frac{\hat{y} = 8.3272 \text{ (}\vec{\mathbf{H}} \vec{\mathbf{J}} \vec{\mathbf{\Sigma}}\text{)}
$$

*y* ˆ**略有增加 预测区间长度更短**

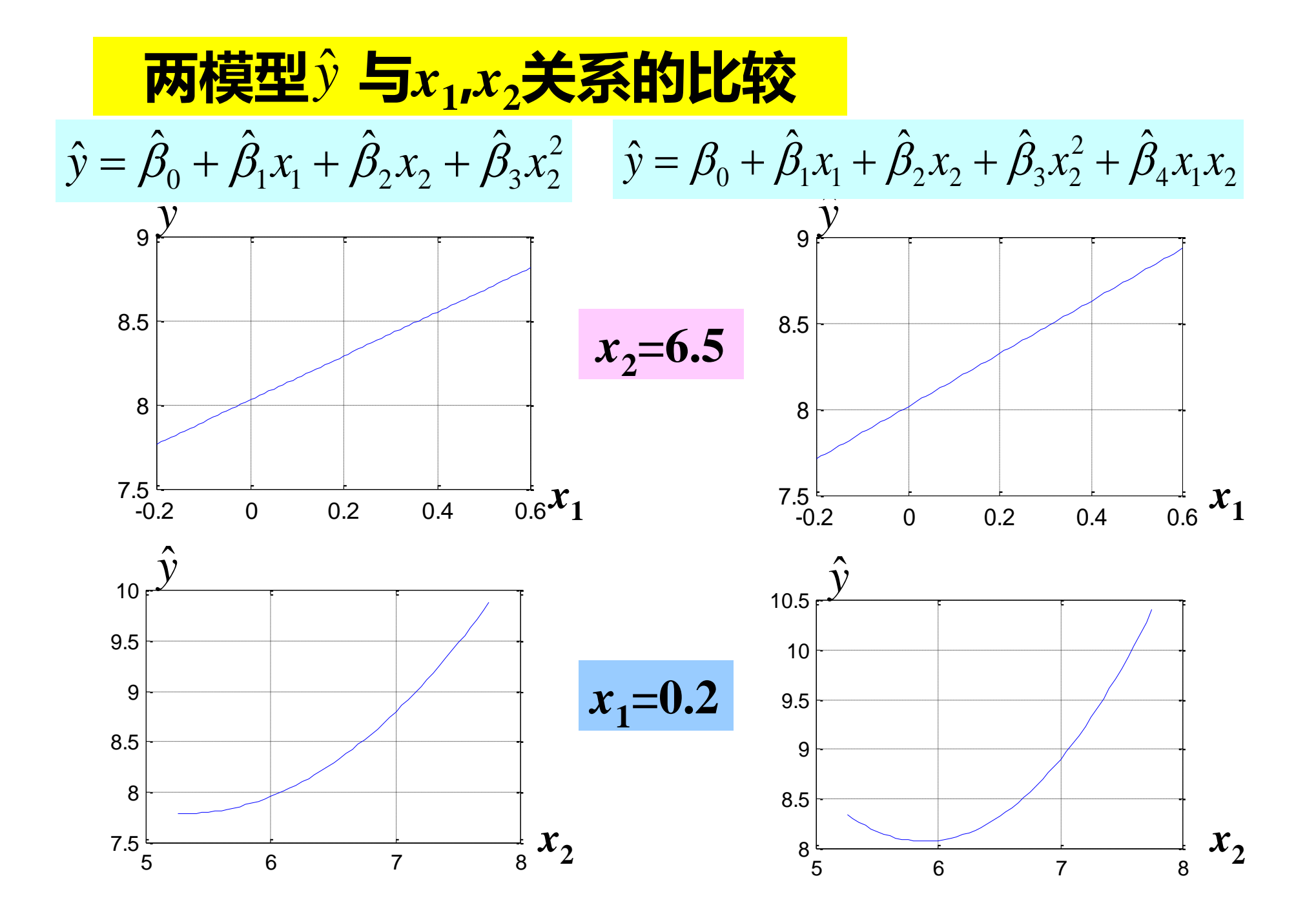

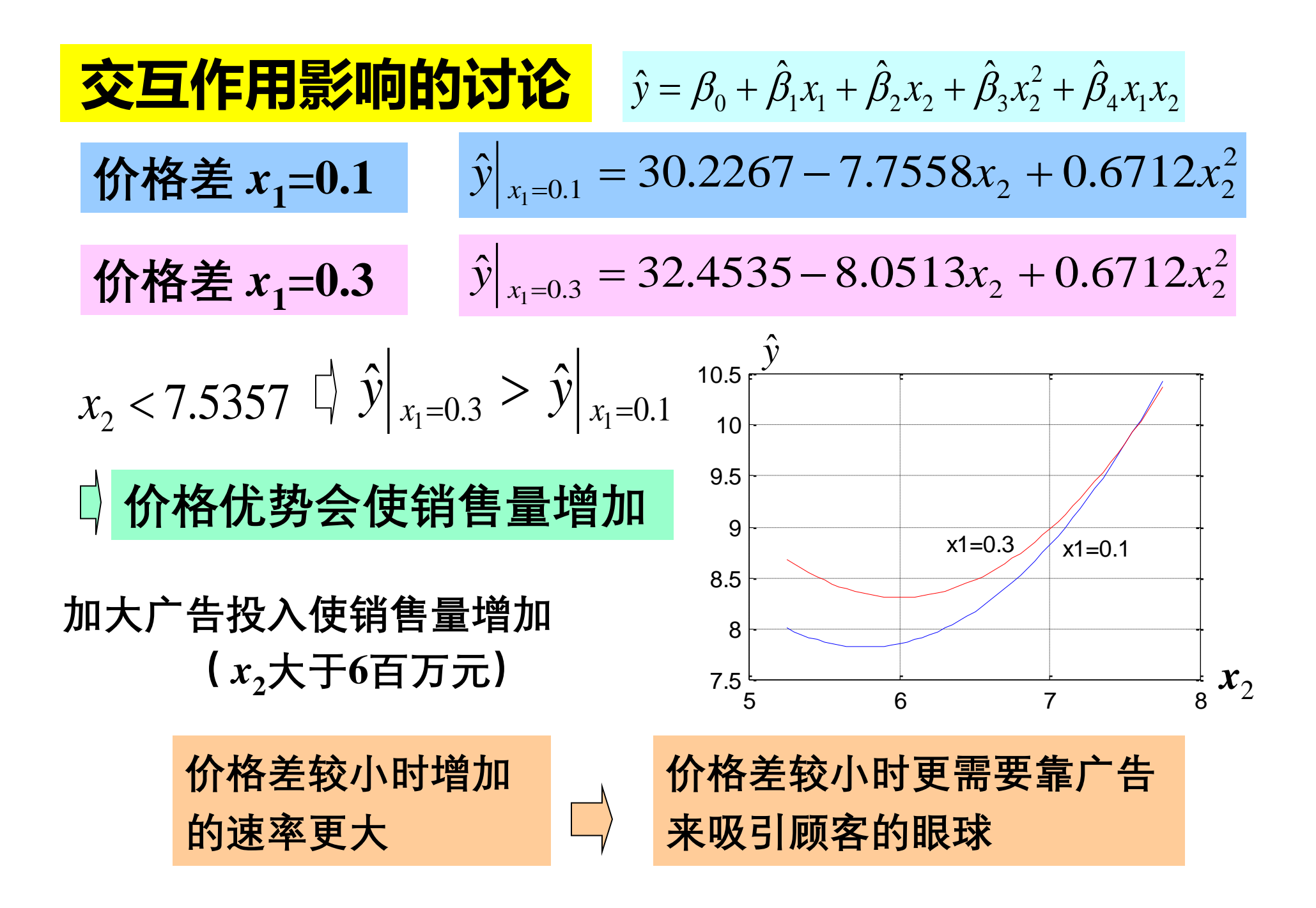

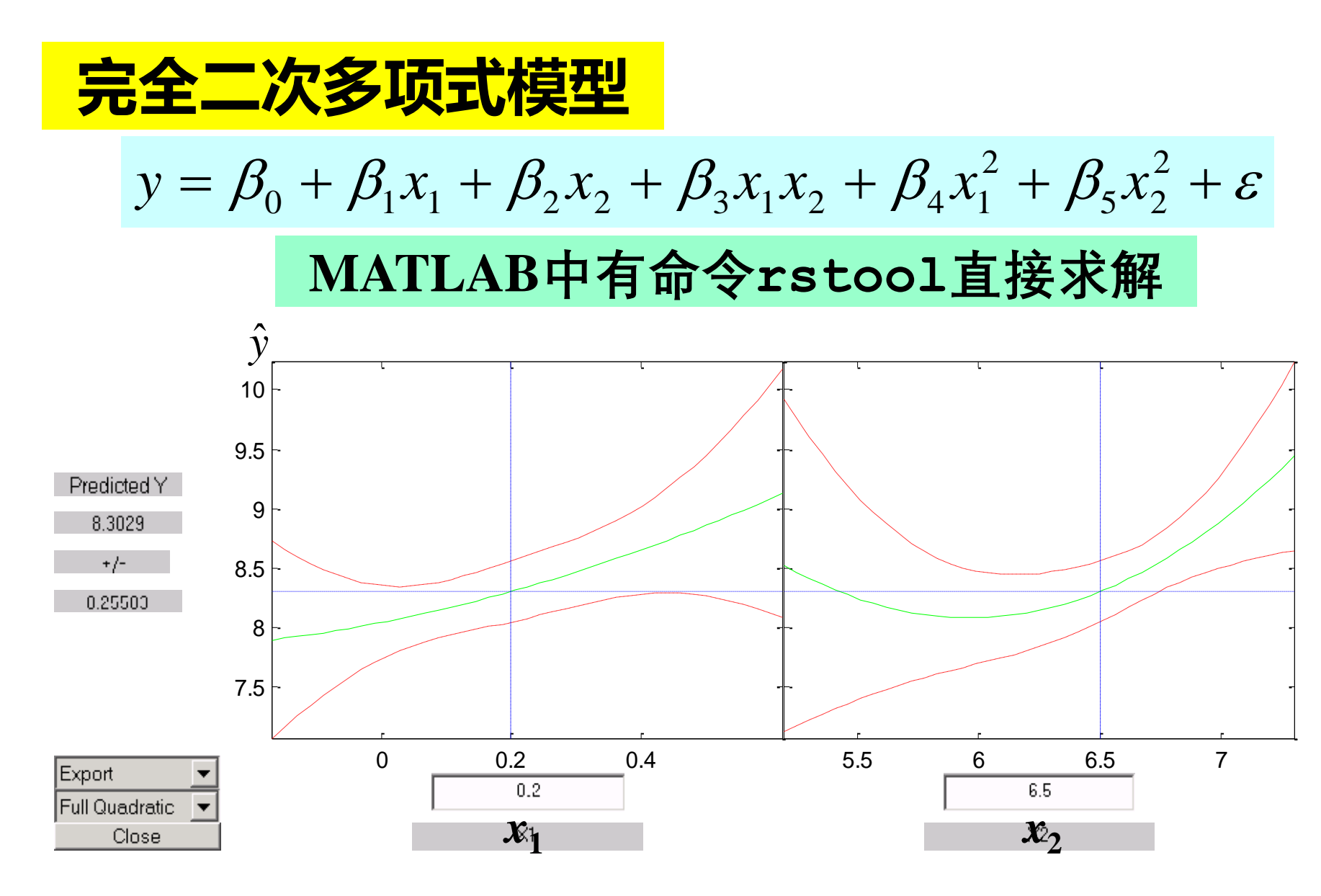

 $\hat{\beta}_{\varsigma})$ با , ˆبا , ˆبا , ˆبا , ˆبا , ˆ从输出 Export 可得  $\hat{\beta} = (\hat{\beta}_0, \hat{\beta}_1, \hat{\beta}_2, \hat{\beta}_3, \hat{\beta}_4, \hat{\beta}_5)$ 

#### **2 软件开发人员的薪金**

**建立模型研究薪金与资历、管理责任、教育程度的关系 分析人事策略的合理性,作为新聘用人员薪金的参考**

#### **46名软件开发人员的档案资料**

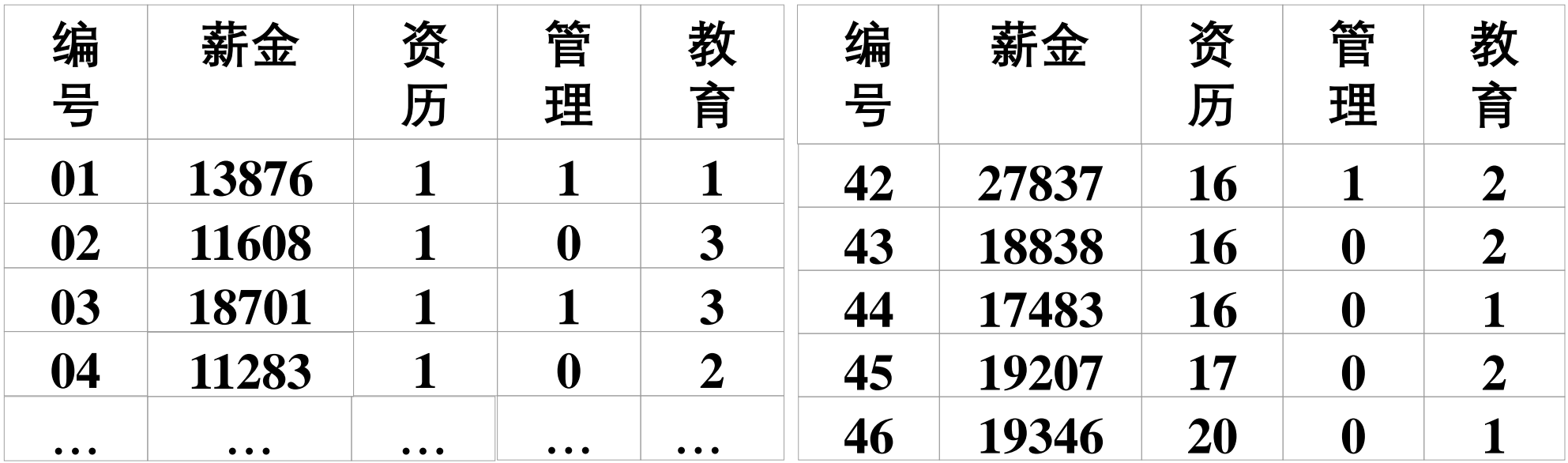

**资历***~* **从事专业工作的年数;管理***~* **1**=**管理人员,0**=**非管理人员; 教育***~* **1**=**中学,2**=**大学,3**=**更高程度**

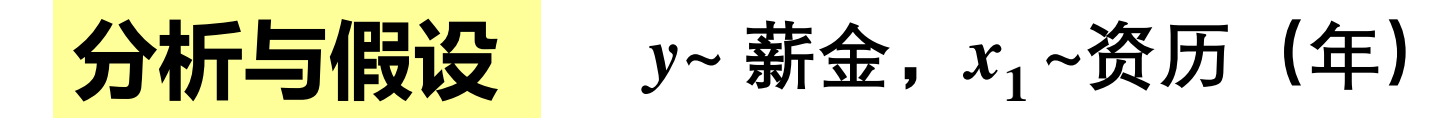

$$
x_2 = 1 -
$$
管理人  
反, $x_2 = 0 -$ 非管理人  
反

\n
$$
\begin{array}{ll}\n \mathbf{1} &= \mathbf{1} \\
\mathbf{2} &= \mathbf{1} \\
\mathbf{3} &= \mathbf{1} \\
\mathbf{4} &= \begin{cases}\n 1, & \text{if } x_3 = 1, x_4 = 0 \\
0, & \text{if } x_2 = 1, x_3 = 0, x_4 = 1 \\
0, & \text{if } x_4 = 0\n \end{cases}
$$
\n

\n\n $\mathbf{3} = \mathbf{1} \\
\mathbf{4} &= \begin{cases}\n 1, & \text{if } x_3 = 1, x_4 = 0 \\
0, & \text{if } x_4 = 0\n \end{cases}$ \n

**资历每加一年薪金的增长是常数; 管理、教育、资历之间无交互作用**

线性回归模型  $y = a_0 + a_1 x_1 + a_2 x_2 + a_3 x_3 + a_4 x_4 + \varepsilon$ 

*a***0 ,** *a***<sup>1</sup> , …,** *a***4是待估计的回归系数,是随机误差**

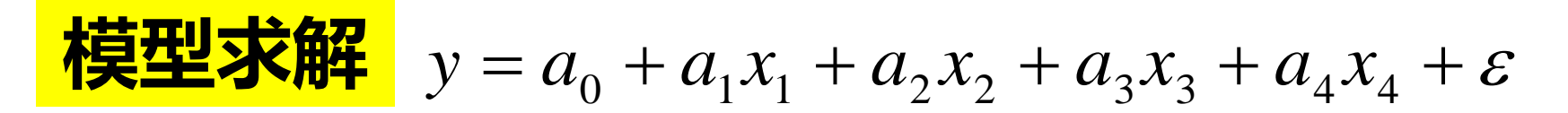

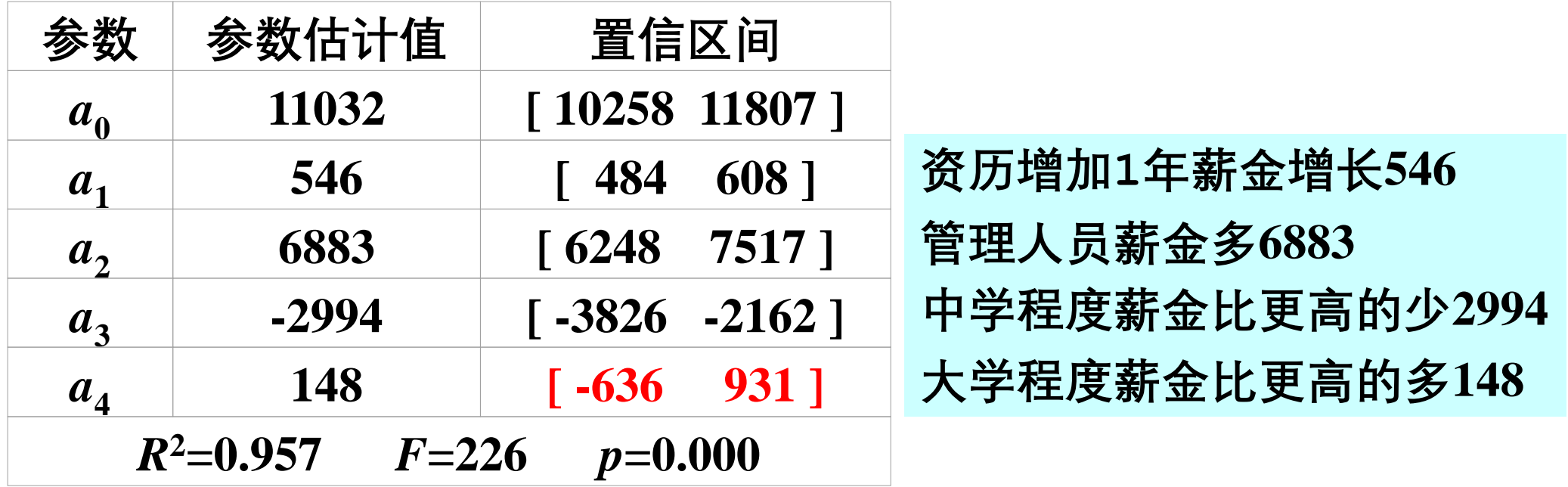

\n
$$
R^2, F, p \to \text{ } \oplus \text{ 1} \oplus \text{ 1} \oplus \text{ 1} \oplus \text{ 1} \oplus \text{ 1} \oplus \text{ 1} \oplus \text{ 2} \oplus \text{ 2} \oplus \text{ 3} \oplus \text{ 3} \oplus \text{ 4} \oplus \text{ 5} \oplus \text{ 5} \oplus \text{ 6} \oplus \text{ 6} \oplus \text{ 7} \oplus \text{ 6} \oplus \text{ 7} \oplus \text{ 7} \oplus \text{ 6} \oplus \text{ 7} \oplus \text{ 7} \oplus \text{ 8} \oplus \text{ 1} \oplus \text{ 1
$$

*a***4置信区间包含零点,解释不可靠**!

<span id="page-32-0"></span>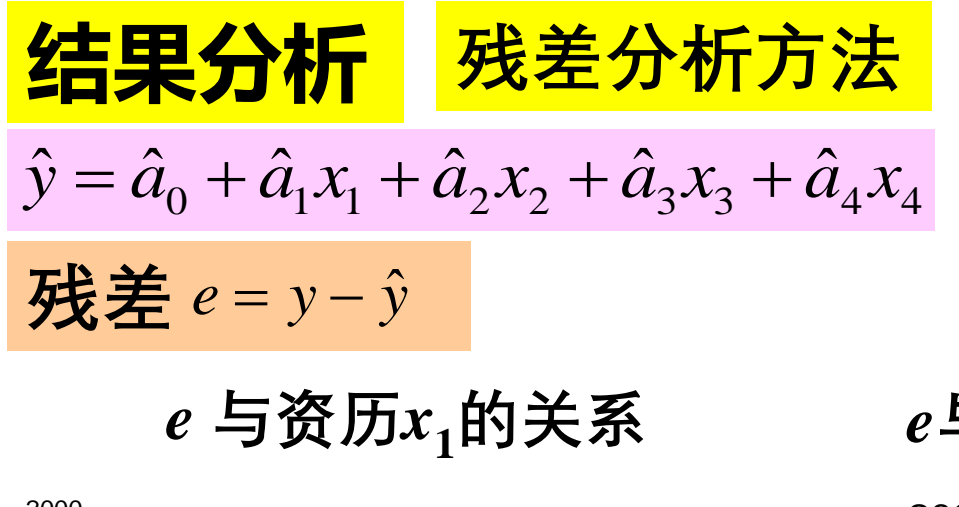

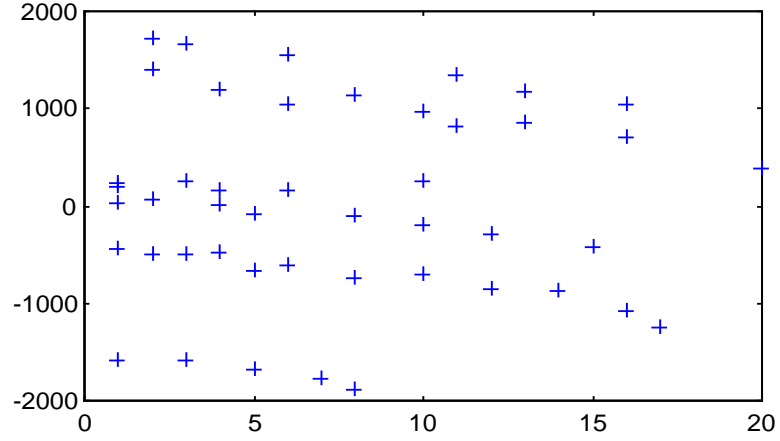

**残差大概分成3个水平, 6种管理— 教育组合混在一起,未正确反映 。**

**管理与教育的组合**

| 组合 |  | $\mathbf{r}$ |   |  |
|----|--|--------------|---|--|
| 管理 |  | $\mathbf 0$  | n |  |
| 教育 |  |              |   |  |

*e***与管理—教育组合的关系**

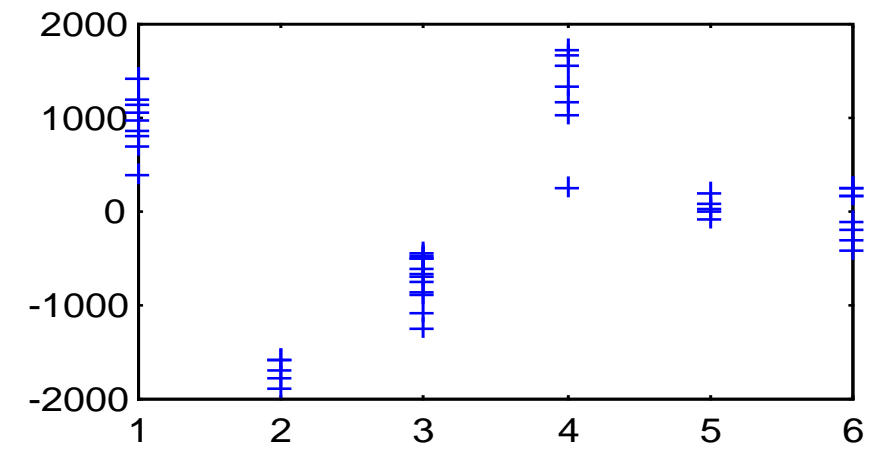

**残差全为正,或全为负, 管理—教育组合处理不当**

 $\frac{\dot{c}}{\dot{\alpha}}$ 在模型中增加管理 $x_2$ 与教育 $x_3$ , $x_4$ 的交互项

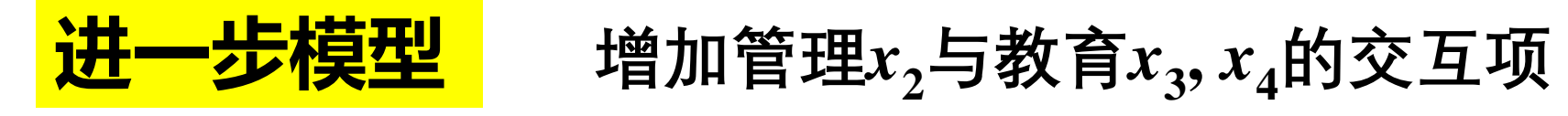

 $y = a_0 + a_1x_1 + a_2x_2 + a_3x_3 + a_4x_4 + a_5x_2x_3 + a_6x_2x_4 + \varepsilon$ 

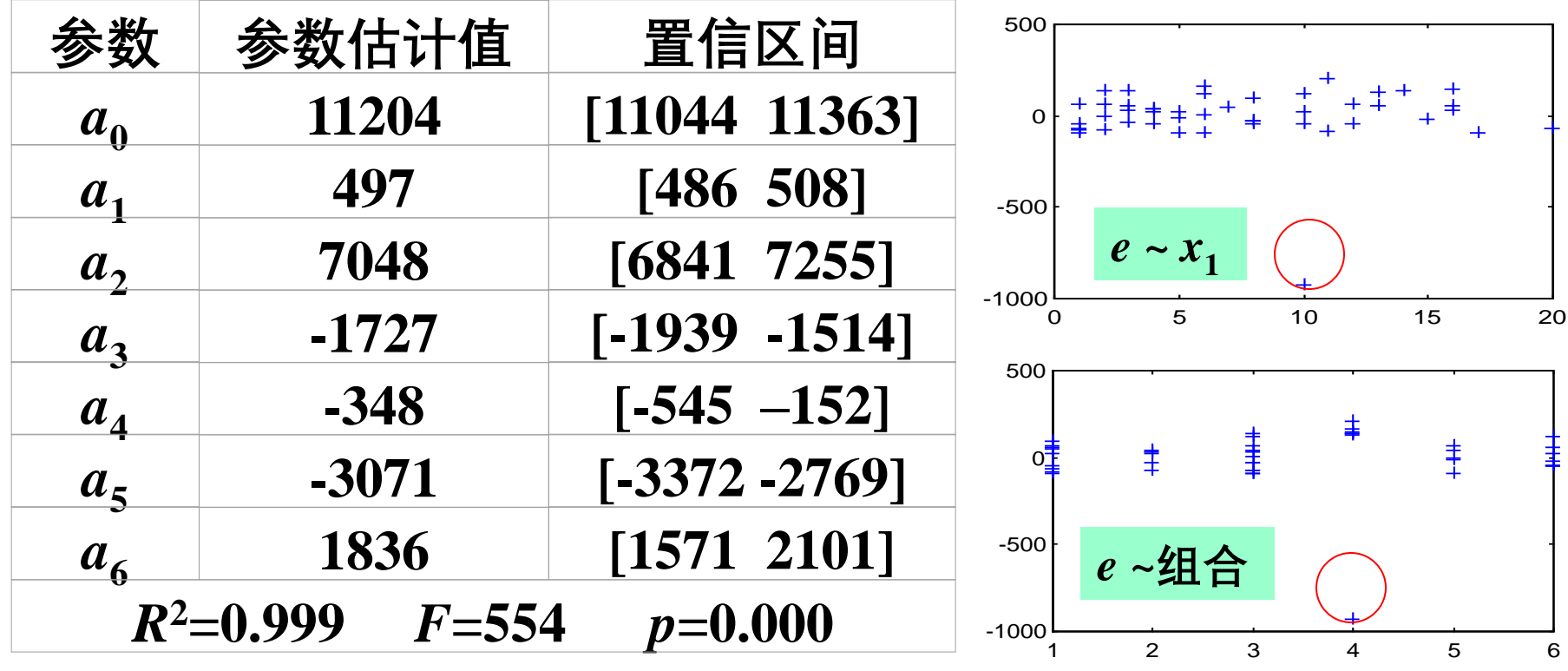

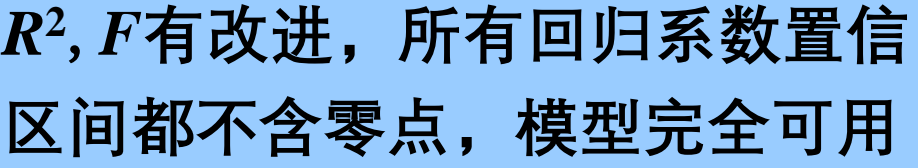

**消除了不正常现象 异常数据**(**33号**)**应去掉**

#### **去掉异常数据后的结果**

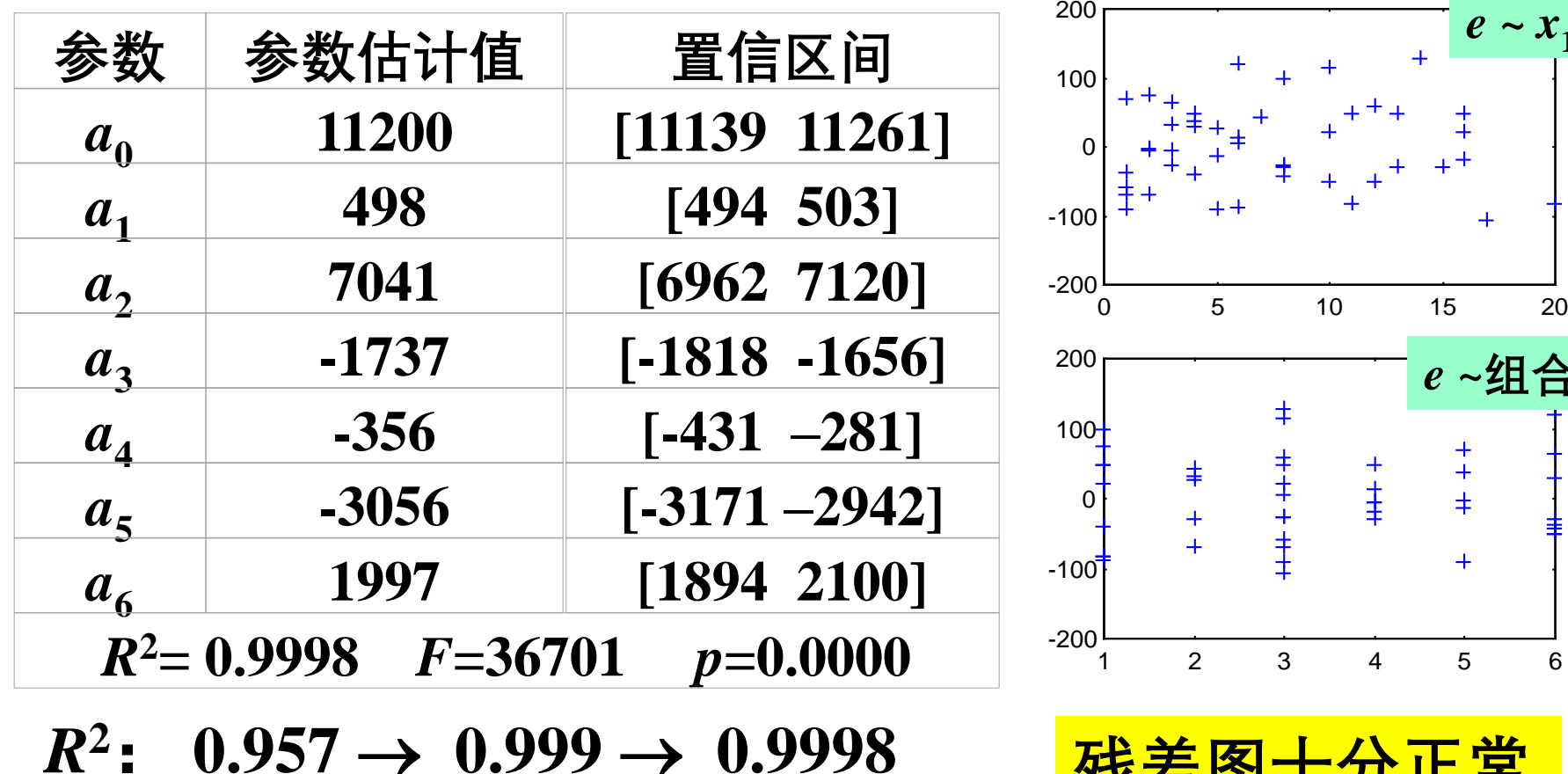

**残差图十分正常**

 $e \sim x_1$ 

*e ~***组合**

 $+$  + +

 $\ddot{}$ 

 $\frac{+}{+}$ 

 $\overline{\phantom{a}}$ 

 $F: 226 \rightarrow 554 \rightarrow 36701$ **置信区间长度更短**

**最终模型的结果可以应用**

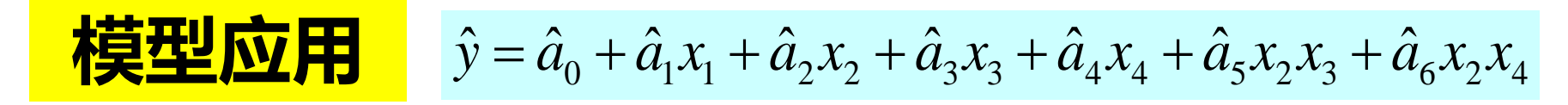

#### **制订6种管理—教育组合人员的"基础"薪金**(**资历为0)**

中学: *x*<sub>3</sub>=1,*x*<sub>4</sub>=0; 大学: *x*<sub>3</sub>=0,*x*<sub>4</sub>=1; 更高: *x*<sub>3</sub>=0,*x*<sub>4</sub>=0 *x***1** = **0;** *x***<sup>2</sup>** = **1***~* **管理,***x***<sup>2</sup>** = **0***~* **非管理**

| 组合             | 管理 | 教育             | 系数                      | "基础"薪金 |
|----------------|----|----------------|-------------------------|--------|
|                |    |                | $a_0+a_3$               | 9463   |
| $\overline{2}$ |    |                | $a_0 + a_2 + a_3 + a_5$ | 13448  |
| 3              |    | $\overline{2}$ | $a_0+a_4$               | 10844  |
|                |    |                | $a_0 + a_2 + a_4 + a_6$ | 19882  |
| 5              |    |                | $a_{0}$                 | 11200  |
|                |    |                | $a_0+a_2$               | 18241  |

**大学程度管理人员比更高程度管理人员的薪金高 大学程度非管理人员比更高程度非管理人员的薪金略低**
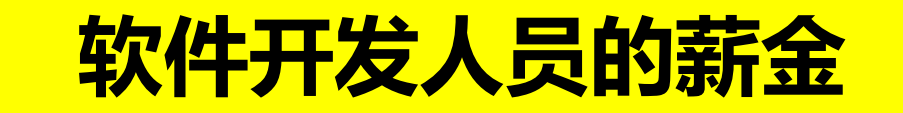

### **对定性因素**(**如管理、教育**)**,可以引入0**-**1变量处理,0**-**1变量 的个数应比定性因素的水平少1**

### **残差分析方法可以发现模型的缺陷,引入交互作用项常常能 够改善模型**

**剔除异常数据,有助于得到更好的结果**

**注:可以直接对6种管理—教育组合引入5个0**-**1变量**

**3 酶促反应**

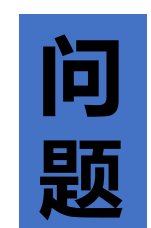

**方**

**案**

**研究酶促反应(酶催化反应)中嘌呤霉素对反 应速度与底物(反应物)浓度之间关系的影响 建立数学模型,反映该酶促反应的速度与底 物浓度以及经嘌呤霉素处理与否之间的关系 设计了两个实验 :酶经过嘌呤霉素处理;酶未 经嘌呤霉素处理。实验数据见下表:**

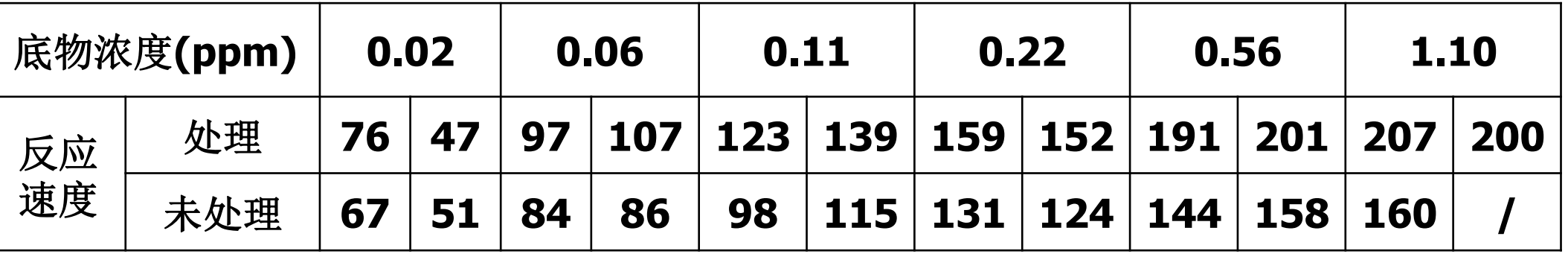

**线性化模型**

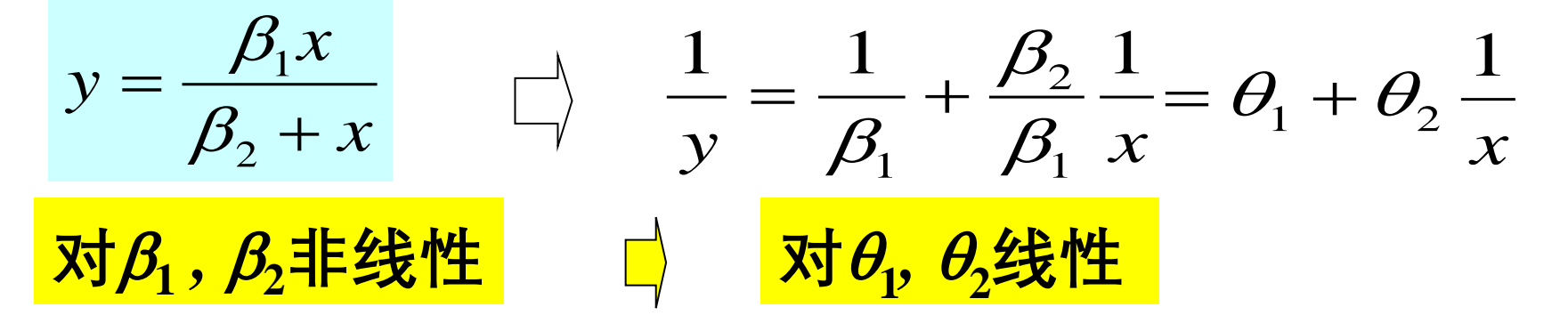

### **经嘌呤霉素处理后实验数据的估计结果**

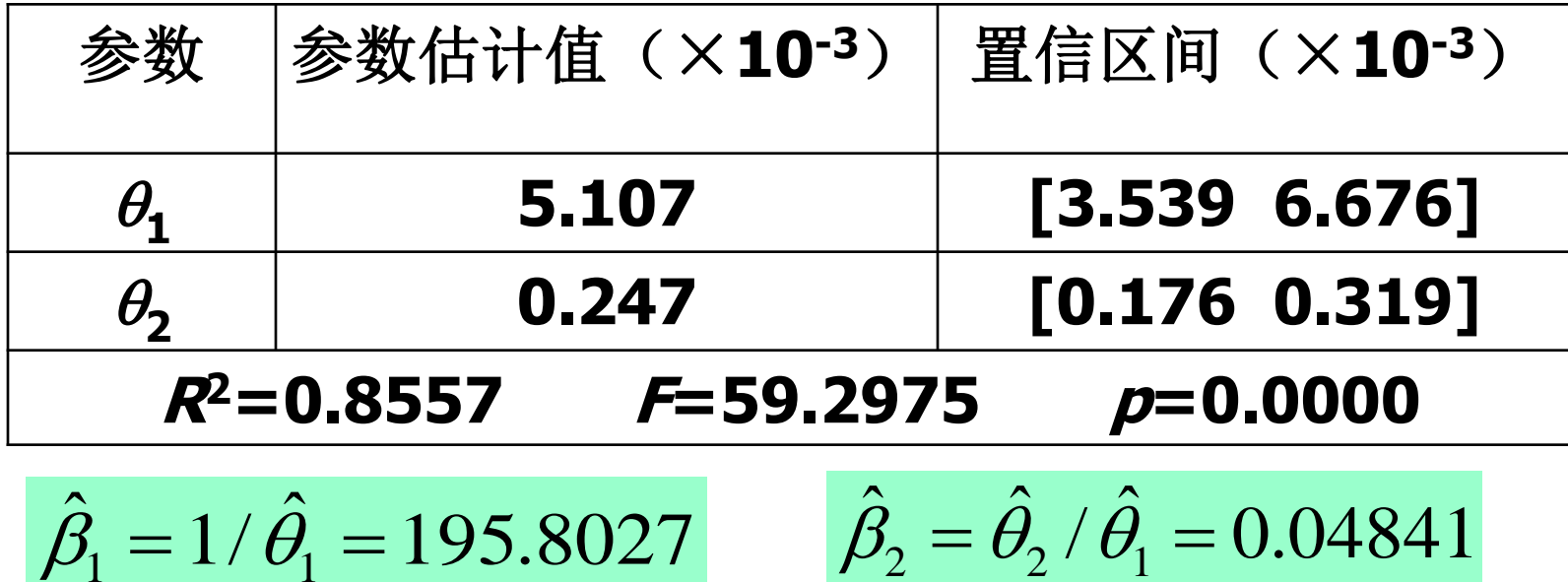

**线性化模型结果分析**

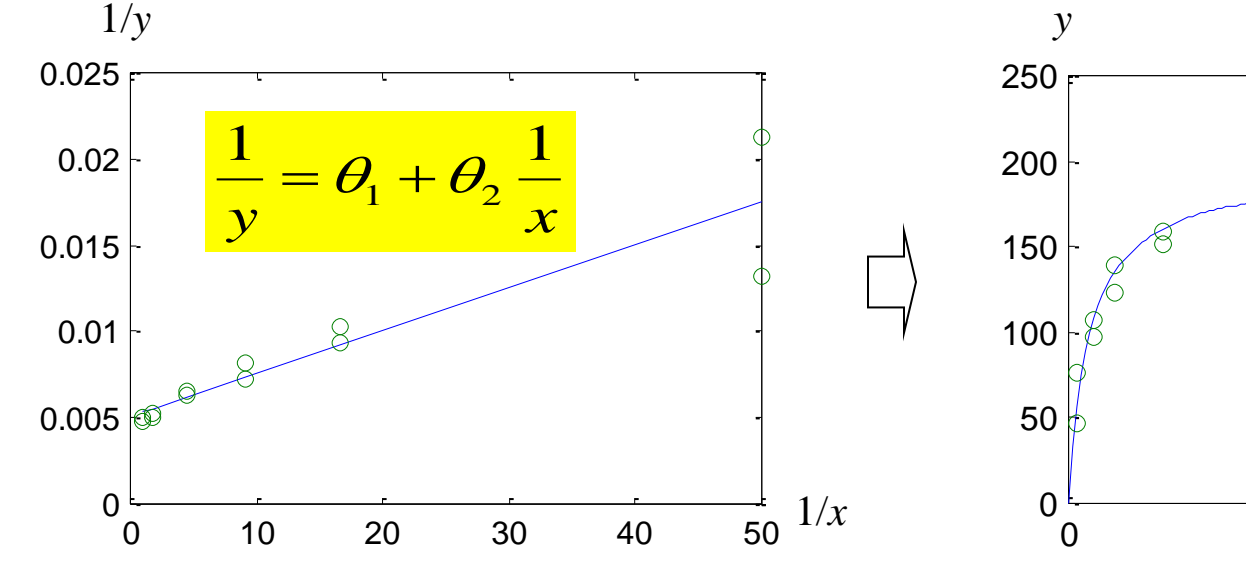

**线性趋势,1/***x***较大 时出现很大的起落**

**1/***x***较小时有很好的** *x***较大时,***y***有较大偏差** • **参数估计时,***x***较小(1/***x***很大)** 0 0.5 1 1.5 *x y* + 2  $\beta_{\scriptscriptstyle 2}$ *x*

=

8

 $\beta$ <sub>1</sub>x

8

**的数据控制了回归参数的确定**

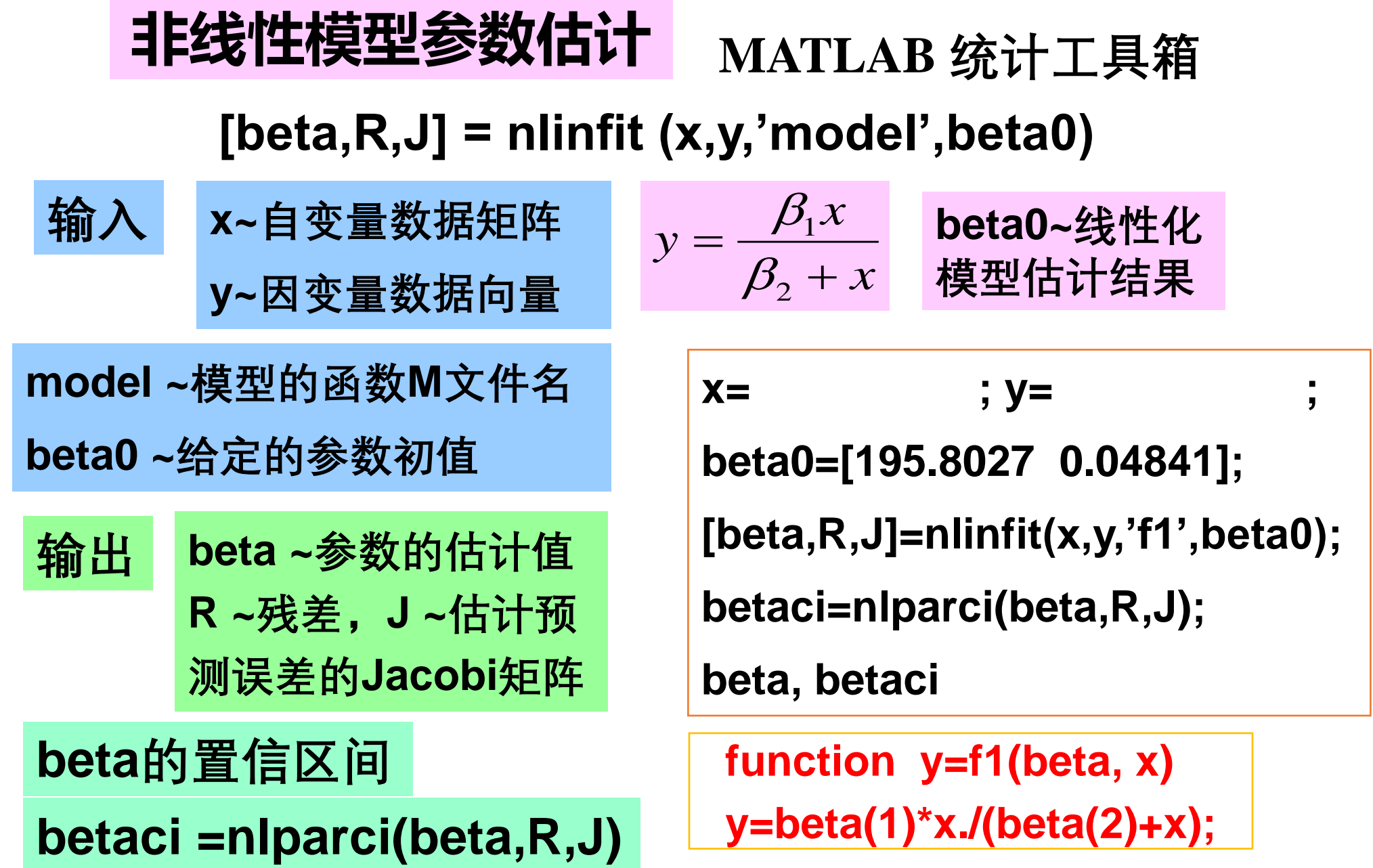

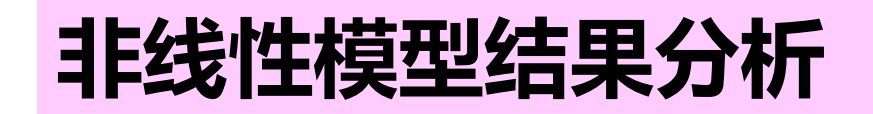

$$
y = \frac{\beta_1 x}{\beta_2 + x}
$$

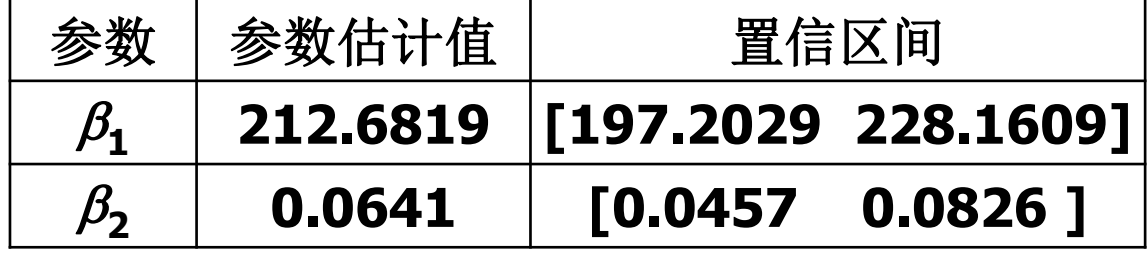

最终反应速度为  $\hat{\beta}_\text{\tiny{l}} = 212.6831$ **半速度点(达到最终速度一半时的***x***值 )为**  $\beta_{\scriptscriptstyle 1}^{}$   $=$  $\hat{B}_{0} = 0.0641$  $\beta_{\scriptscriptstyle 2}^{}$   $=$ 

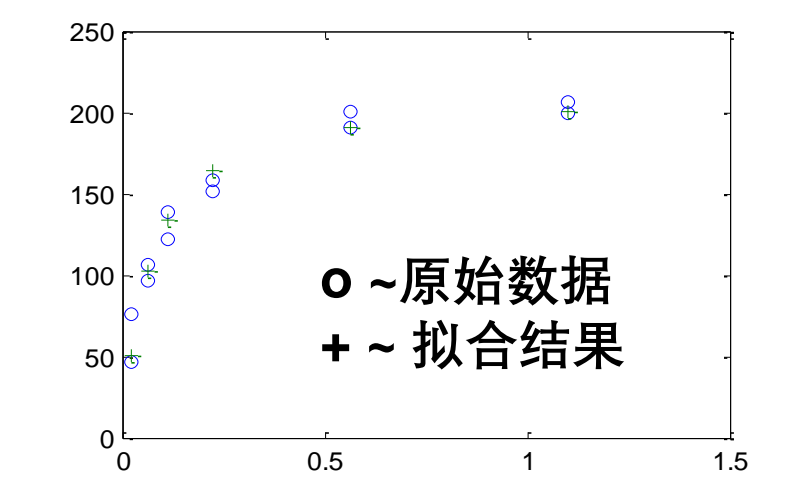

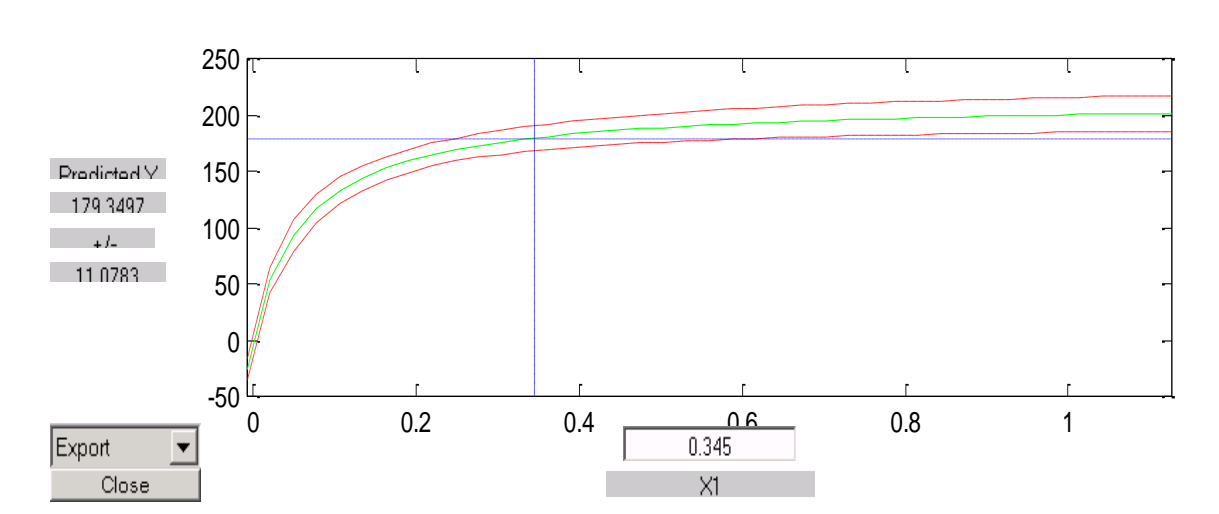

**画面左下方的Export 输 出其它统计结果。 拖动画面的十字线,得** *y***的预测值和预测区间 剩余标准差***s***= 10.9337**

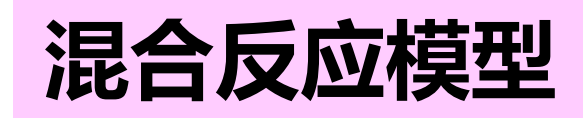

### **在同一模型中考虑嘌呤霉素处理的影响**

$$
y = \frac{\beta_1 x}{\beta_2 + x} \qquad \Box \qquad y = \frac{(\beta_1 + \gamma_1 x_2) x_1}{(\beta_2 + \gamma_2 x_2) + x_1}
$$

*x***1为底物浓度,** *x***2为一示性变量** *x***2=1表示经过处理,***x***2=0表示未经处理** *β***1是未经处理的最终反应速度** *γ***1是经处理后最终反应速度的增长值** *β***2是未经处理的反应的半速度点** *γ***2是经处理后反应的半速度点的增长值**

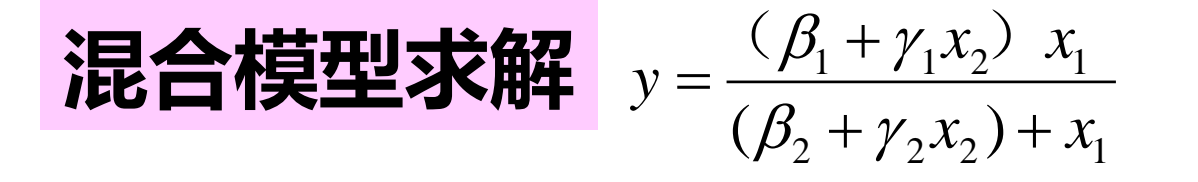

 $\beta_1^0$  = 170,  $\gamma_1^0$  = 60, 参数初值 (基于对数据的分析)  $\beta_1^0 = 170$ ,  $\gamma_1^0 = 60$ ,  $\beta_2^0 = 0.05$ ,  $\gamma_2^0 = 0.01$ 

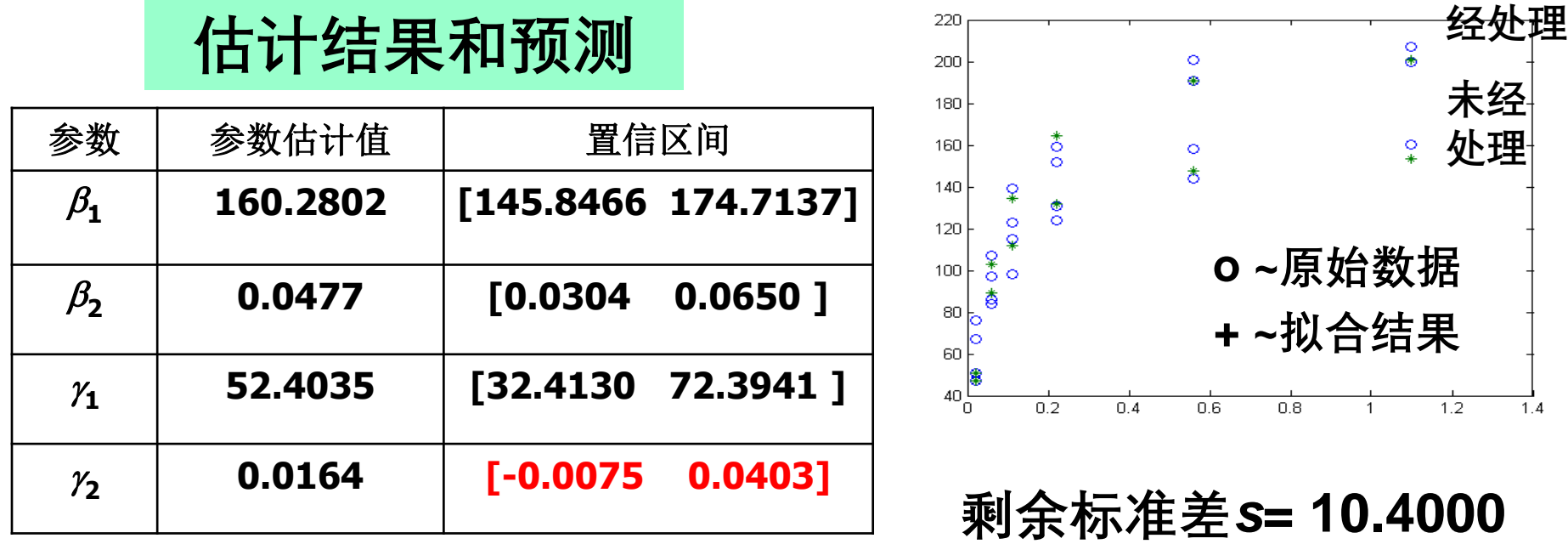

 $\gamma_2$ 置信区间包含零点,表明 $\gamma_2$ 对因变量 $\nu$ 的影响不显著 **经嘌呤霉素处理的作用不影响半速度点参数**

$$
\textbf{f} = \frac{(\beta_1 + \gamma_1 x_2) x_1}{(\beta_2 + \gamma_2 x_2) + x_1} \left( y \right) = \frac{(\beta_1 + \gamma_1 x_2) x_1}{(\beta_2 + \gamma_2 x_2) + x_1}
$$

### **估计结果和预测**

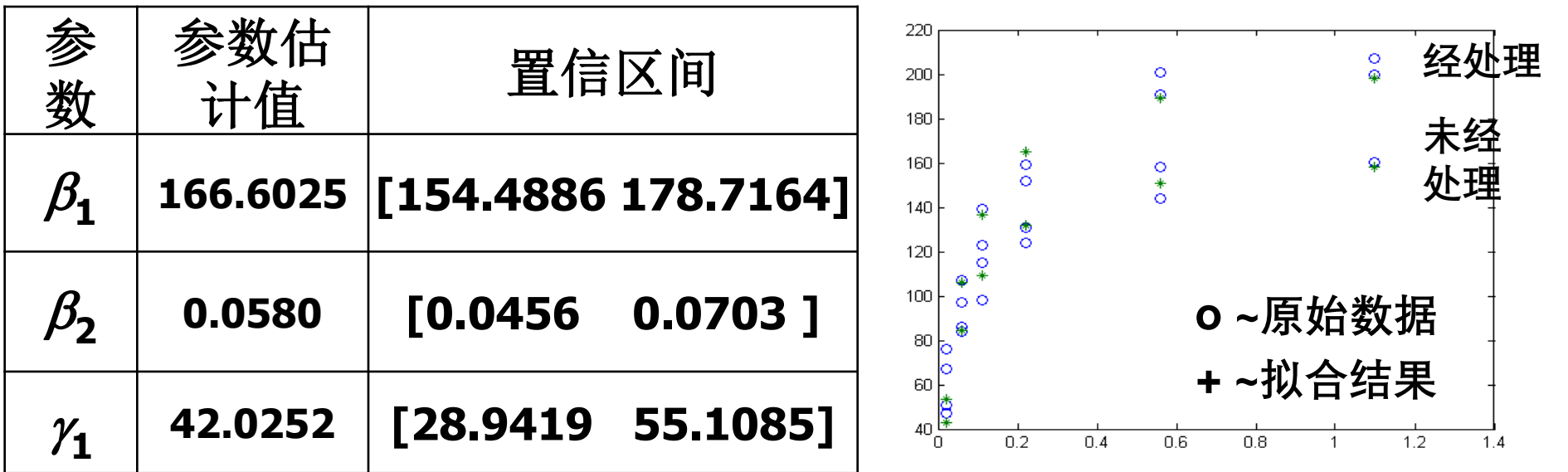

**简化的混合模型形式简单,参数置信区间不含零点**

**剩余标准差** *s* **= 10.5851,比一般混合模型略大**

**一般混合模型与简化混合模型预测比较**

|            | $y = \frac{(\beta_1 + \gamma_1 x_2) x_1}{(\beta_2 + \gamma_2 x_2) + x_1}$ | $y = \frac{(\beta_1 + \gamma_1 x_2) x_1}{\beta_1}$<br>$\beta_2 + x_1$ |          | 预测区间为<br>预测值±Δ |
|------------|---------------------------------------------------------------------------|-----------------------------------------------------------------------|----------|----------------|
| 实际值        | 一般模型预测值                                                                   | Δ(一般模型)                                                               | 简化模型预测值  | Δ(简化模型)        |
| 67         | 47.3443                                                                   | 9.2078                                                                | 42.7358  | 5.4446         |
| 51         | 47.3443                                                                   | 9.2078                                                                | 42,7358  | 5.4446         |
| 84         | 89.2856                                                                   | 9.5710                                                                | 84.7356  | 7.0478         |
| .          | .                                                                         | .                                                                     | .        | .              |
| 191        | 190.8329                                                                  | 9.1484                                                                | 189.0574 | 8.8438         |
| 201        | 190.8329                                                                  | 9.1484                                                                | 189.0574 | 8.8438         |
| 207        | 200.9688                                                                  | 11.0447                                                               | 198.1837 | 10,1812        |
| <b>200</b> | 200.9688                                                                  | 11.0447                                                               | 198.1837 | 10.1812        |

**简化混合模型的预测区间较短,更为实用、有效**

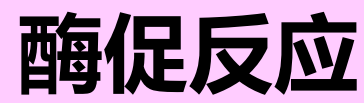

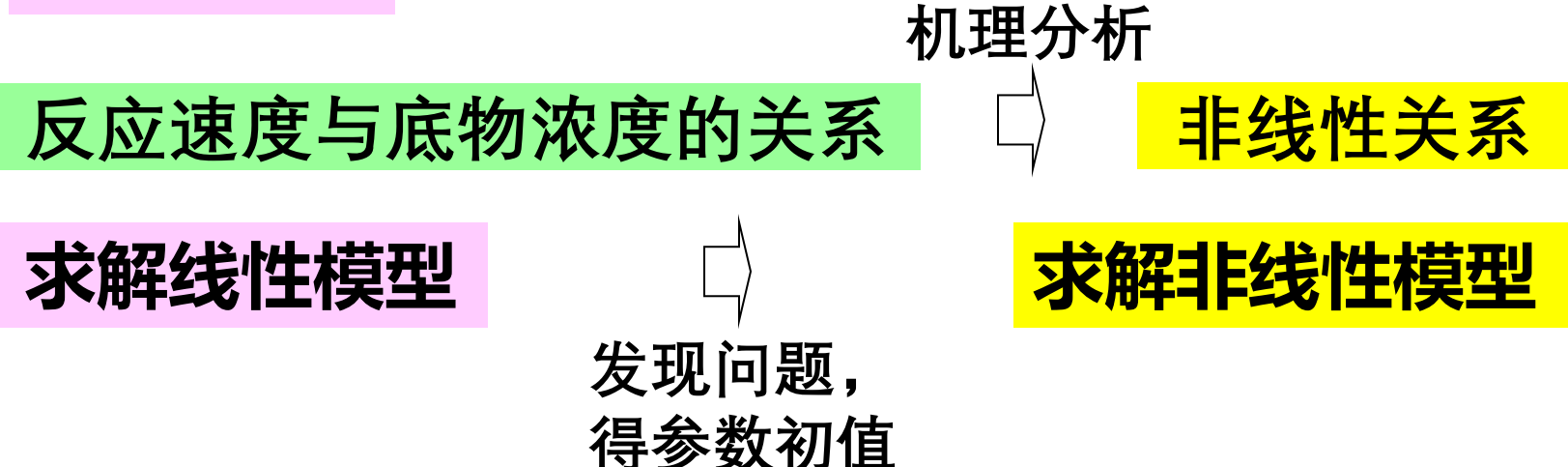

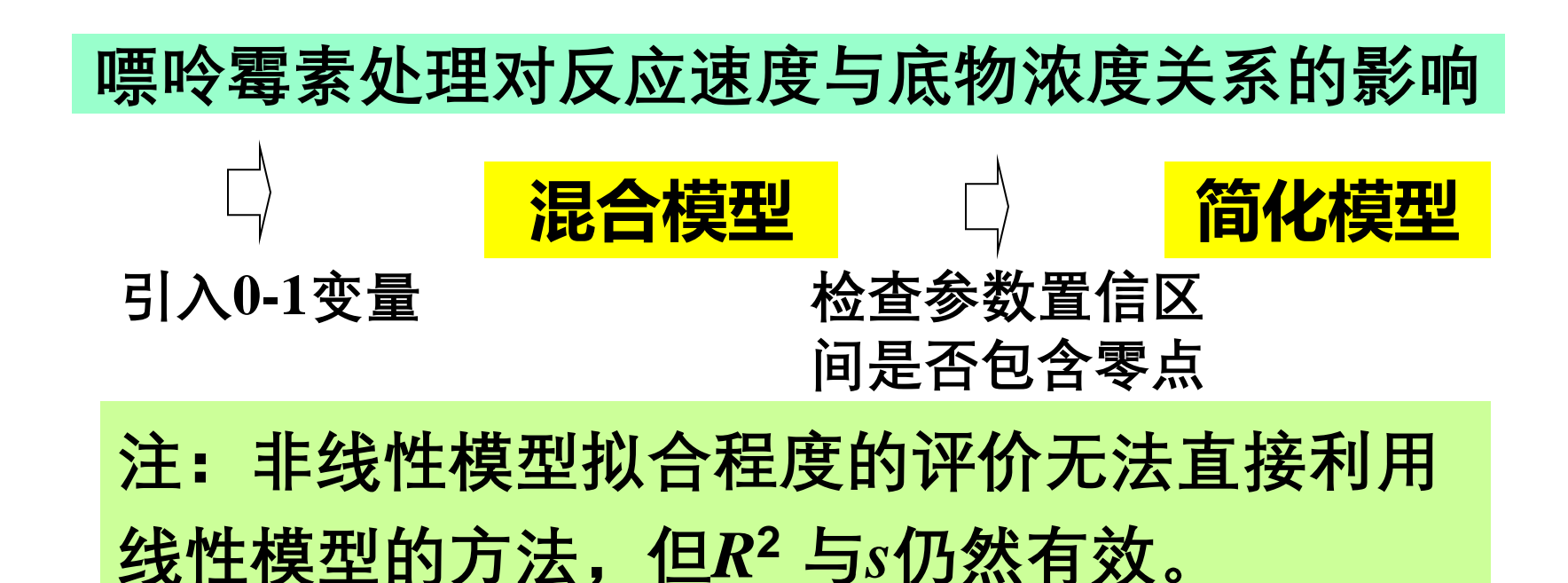

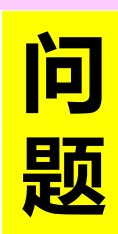

# **4 投资额与国民生产总值和物价指数**

**建立投资额模型,研究某地区实际投资额与国 民生产总值 ( GNP ) 及物价指数 ( PI ) 的关系**

**根据对未来GNP及PI的估计,预测未来投资额**

**该地区连续20年的统计数据**

| 年份                      | 投资额   | 国民生产   | 物价     | 年份        | 投资额   | 国民生    | 物价     |
|-------------------------|-------|--------|--------|-----------|-------|--------|--------|
| 序号                      |       | 总值     | 指数     | 序号        |       | 产总值    | 指数     |
|                         | 90.9  | 596.7  | 0.7167 | 11        | 229.8 | 1326.4 | 1.0575 |
| $\mathbf{2}$            | 97.4  | 637.7  | 0.7277 | 12        | 228.7 | 1434.2 | 1.1508 |
| 3                       | 113.5 | 691.1  | 0.7436 | 13        | 206.1 | 1549.2 | 1.2579 |
| $\overline{\mathbf{4}}$ | 125.7 | 756.0  | 0.7676 | 14        | 257.9 | 1718.0 | 1.3234 |
| 5                       | 122.8 | 799.0  | 0.7906 | 15        | 324.1 | 1918.3 | 1.4005 |
| 6                       | 133.3 | 873.4  | 0.8254 | <b>16</b> | 386.6 | 2163.9 | 1.5042 |
| 7                       | 149.3 | 944.0  | 0.8679 | 17        | 423.0 | 2417.8 | 1.6342 |
| 8                       | 144.2 | 992.7  | 0.9145 | 18        | 401.9 | 2631.7 | 1.7842 |
| 9                       | 166.4 | 1077.6 | 0.9601 | 19        | 474.9 | 2954.7 | 1.9514 |
| 10                      | 195.0 | 1185.9 | 1.0000 | 20        | 424.5 | 3073.0 | 2.0688 |

# **投资额与国民生产总值和物价指数**

**以时间为序的数据,称为时间序列 分 析 许多经济数据在时间上有一定的滞后性**

**时间序列中同一变量的顺序观测值之间存在自相关 若采用普通回归模型直接处理,将会出现不良后果**

### **需要诊断并消除数据的自相关性,建立新的模型**

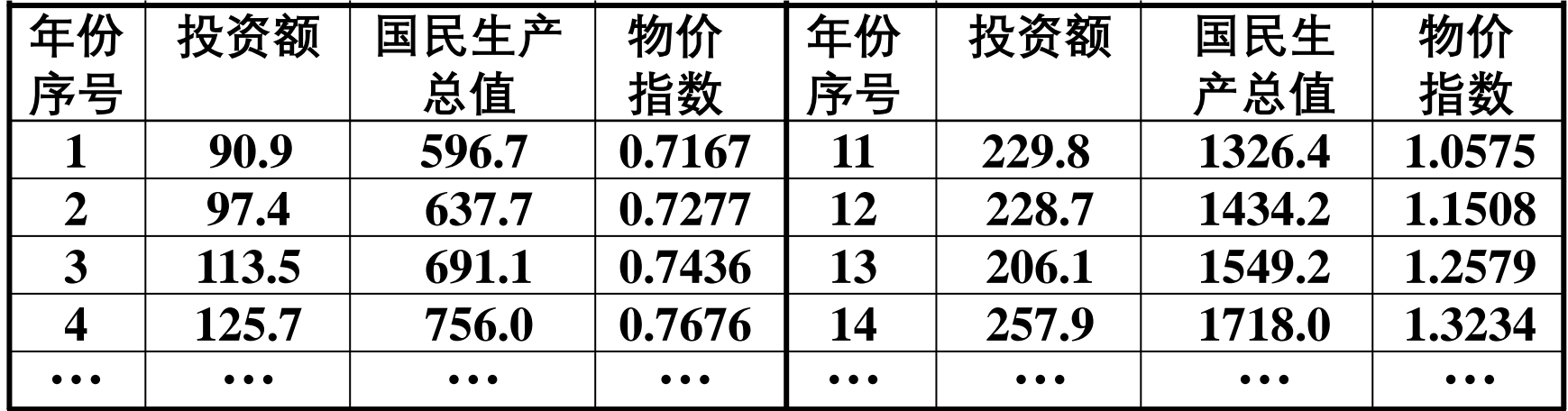

**基本回归模型**

*t ~***年份,** *yt ~* **投资额,***x***1***t~* **GNP,** *x***2***t ~* **物价指数**

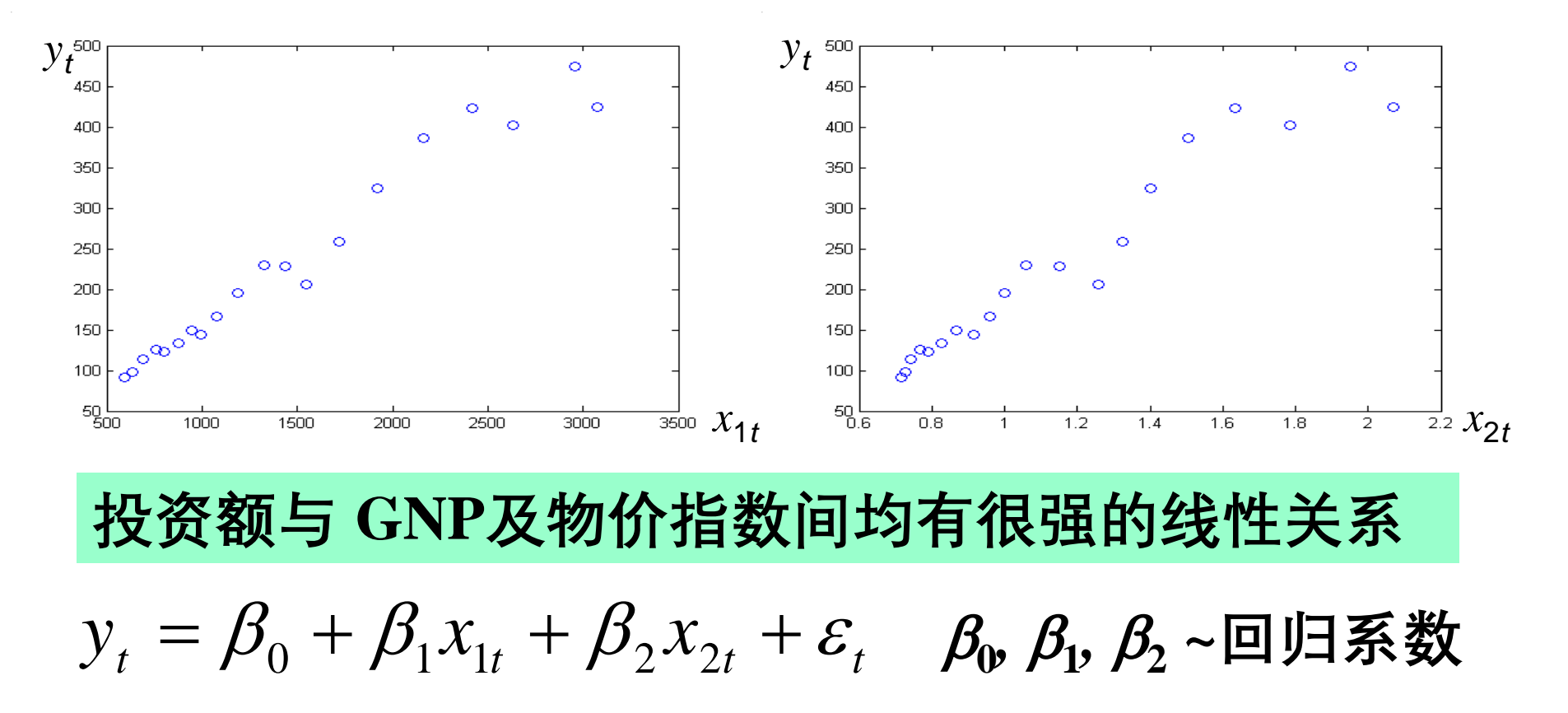

*t*  **~对***t***相互独立的零均值正态随机变量**

# **基本回归模型的结果与分析**

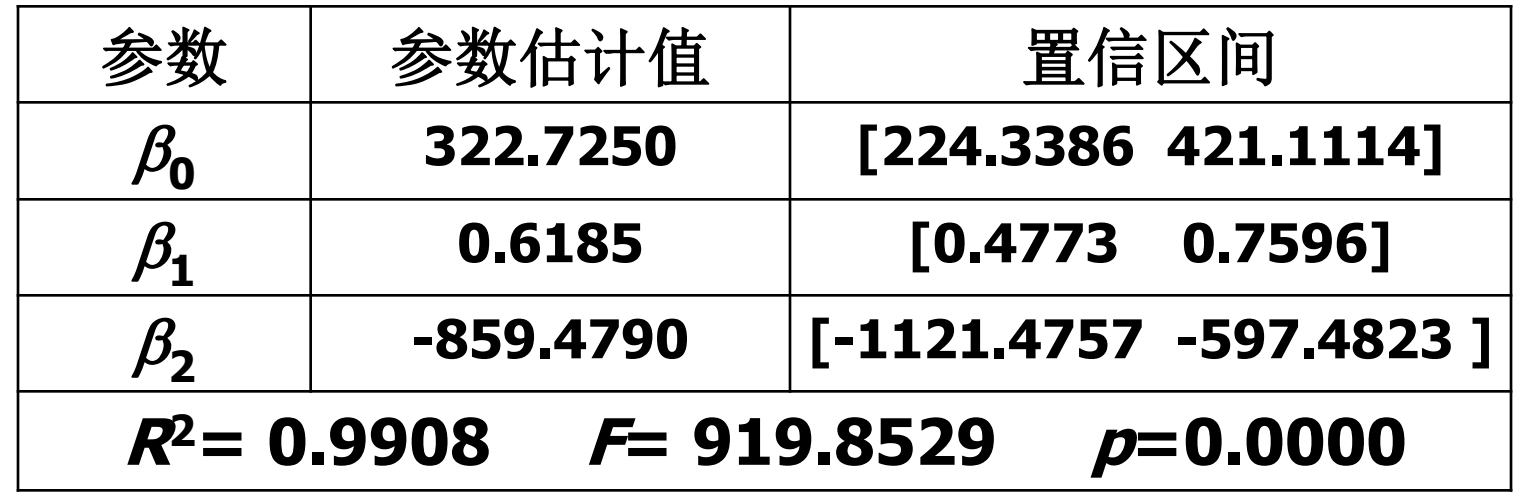

$$
\frac{\hat{y}_t = 322.725 + 0.6185x_{1t} - 859.479x_{2t}}{\text{,}4792 \text{,}} \quad \text{,} \quad \text{,} \
$$

**没有考虑时间序列数据的滞后性影响 模型缺点 可能忽视了随机误差存在自相关;如果 存在自相关性,用此模型会有不良后果**

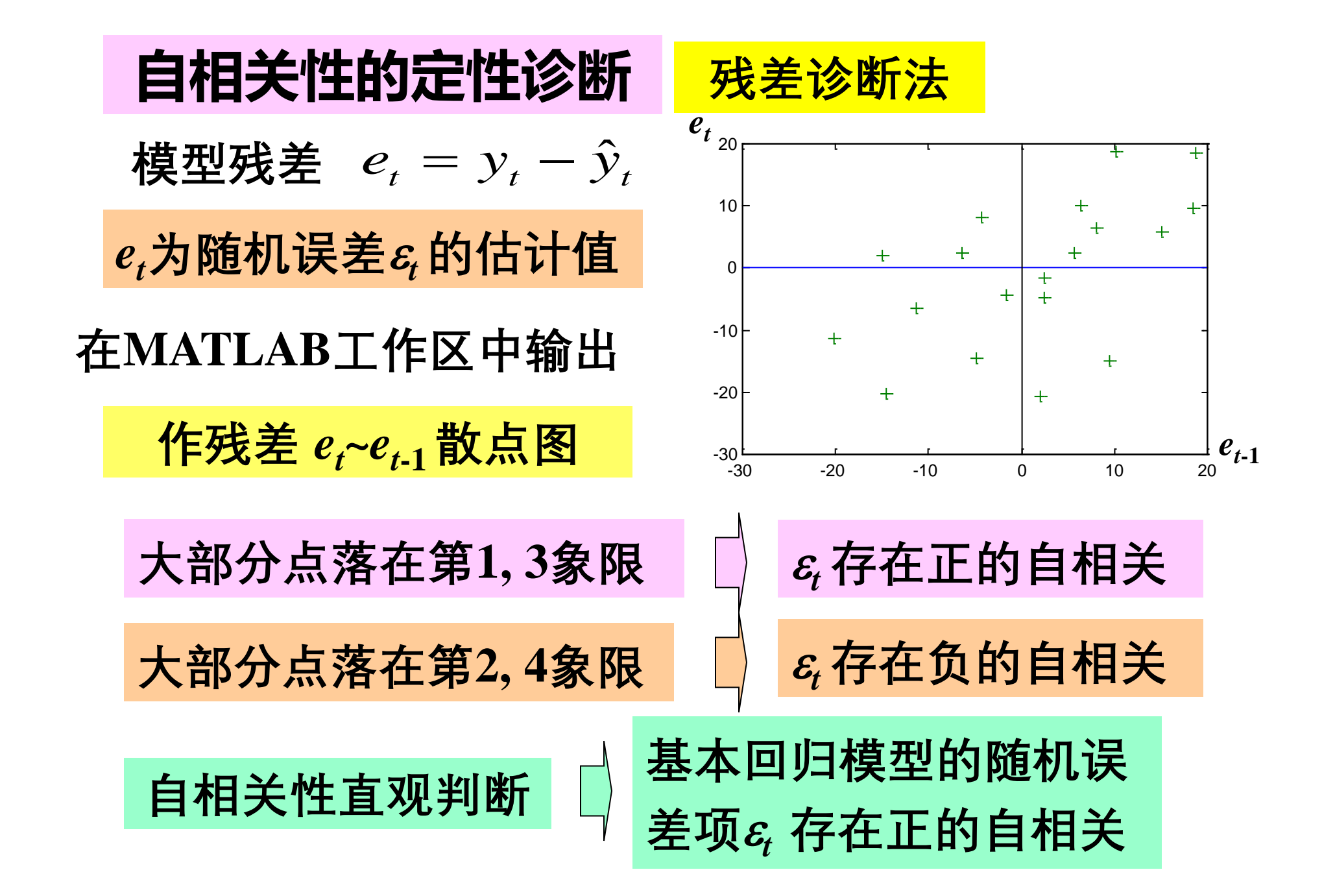

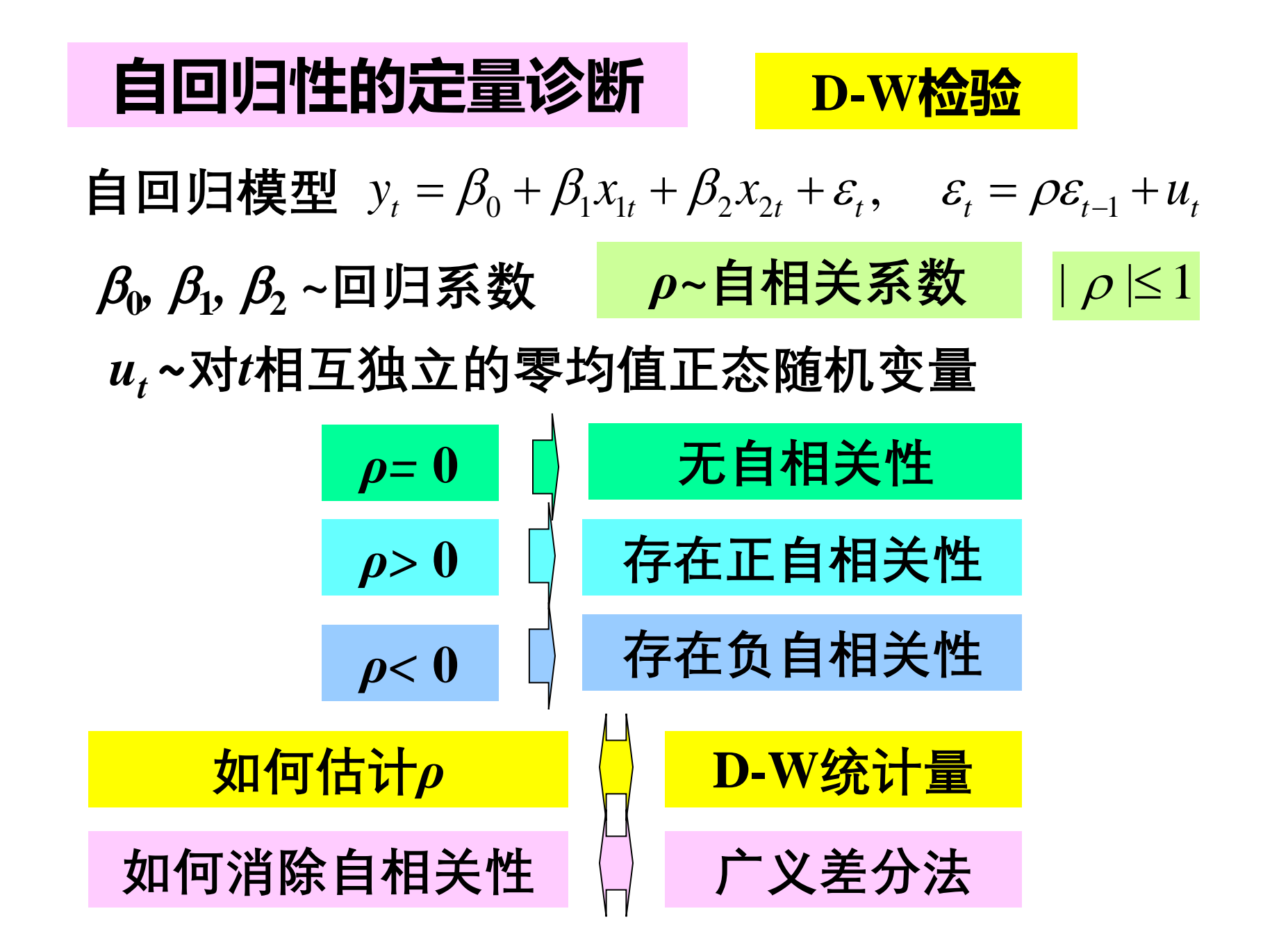

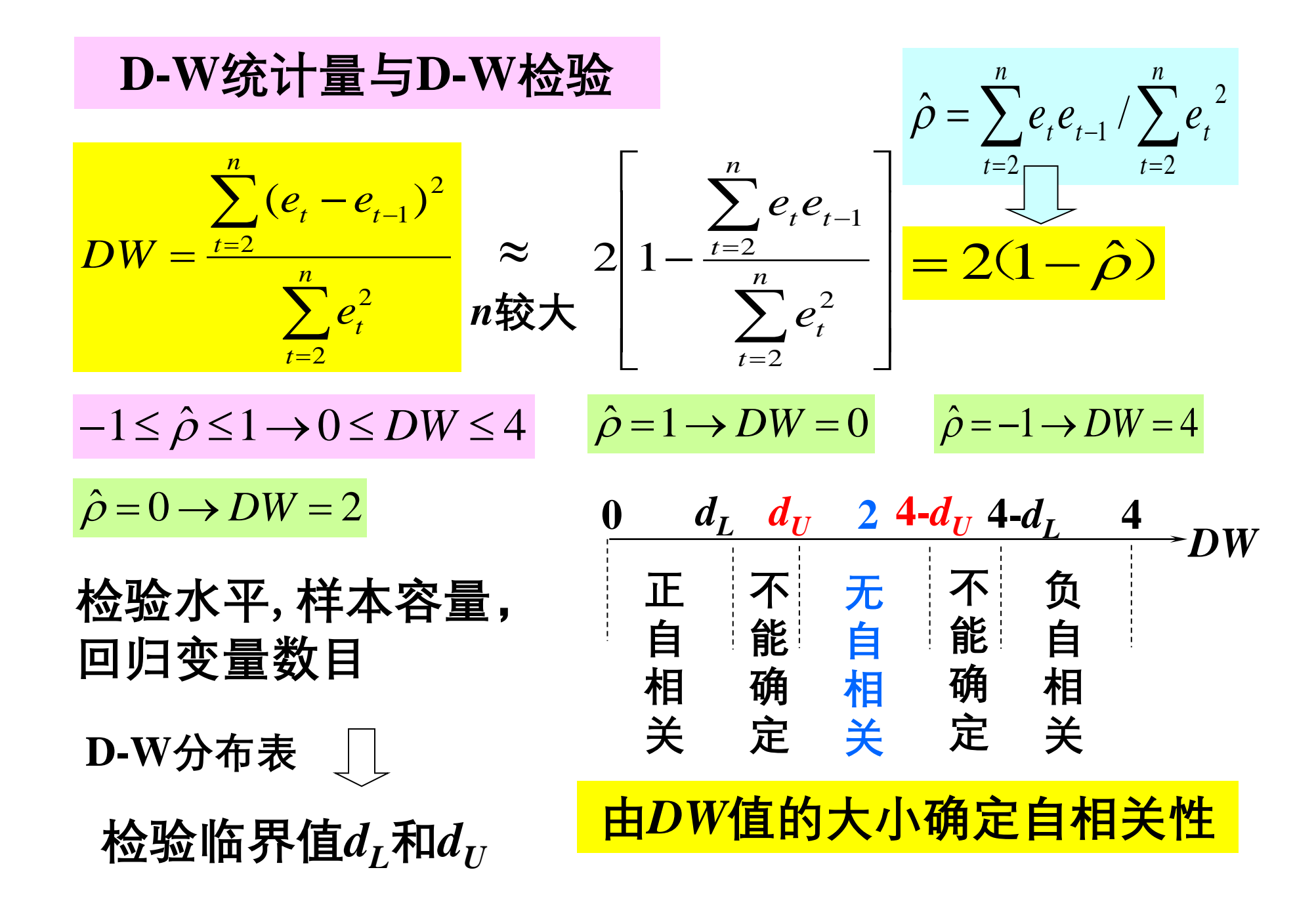

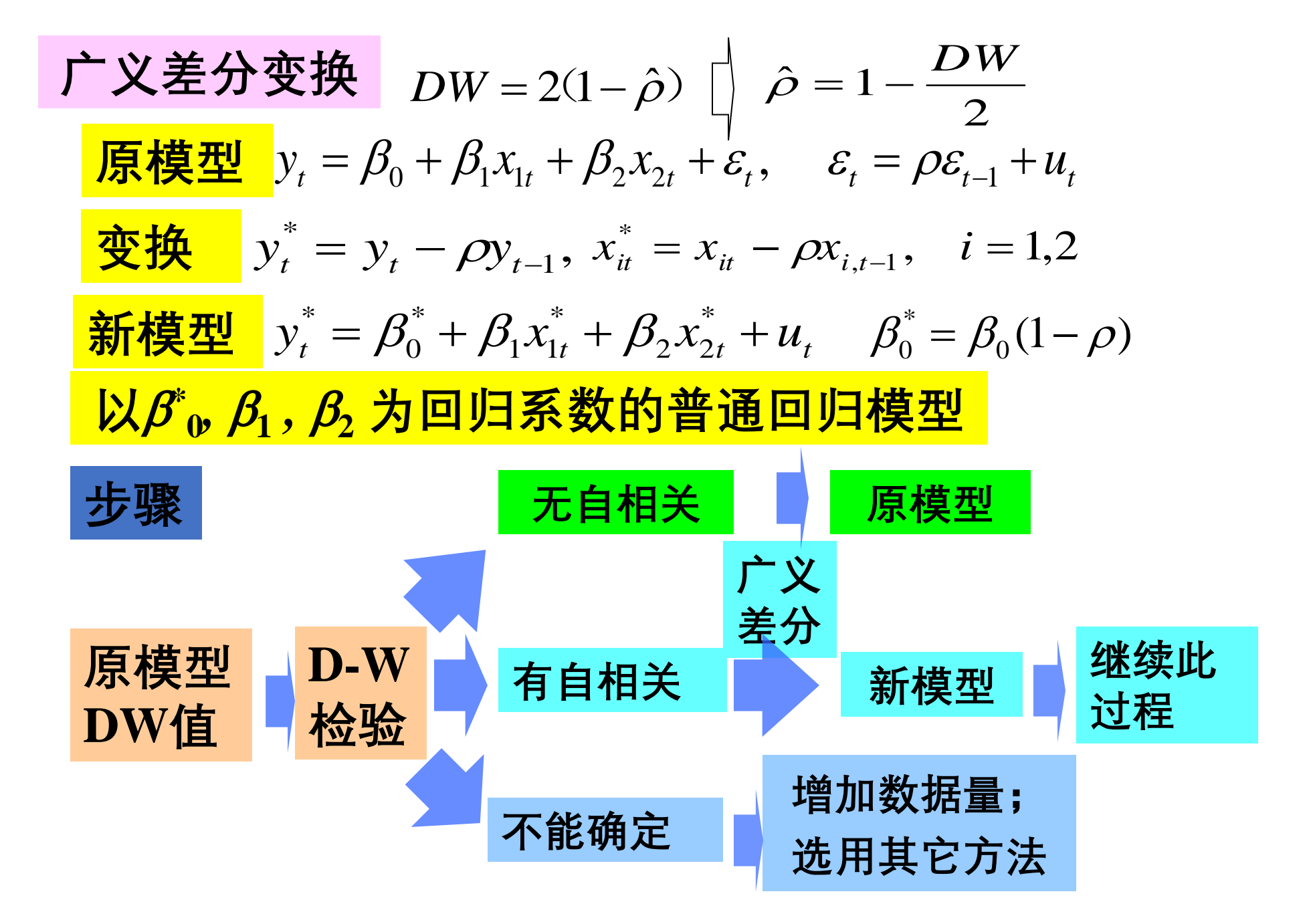

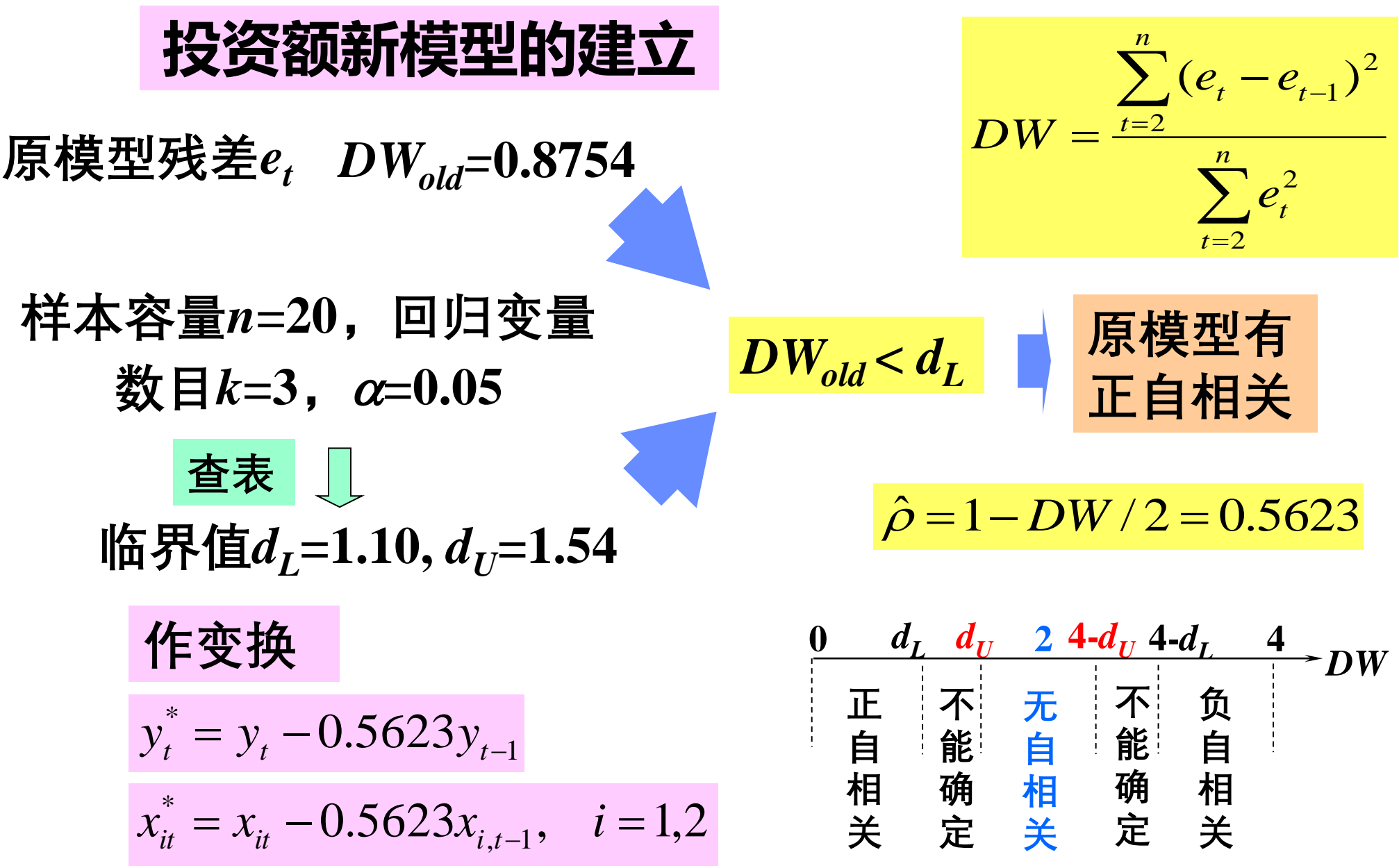

 $y_t = \beta_0 + \beta_1 x_{1t} + \beta_2 x_{2t} + u_t$  $\mathbf{y}_2^*$  $\bigl[ \overline{\mathcal{X}}_{1}^* \bigr]$ \* 0  $\mu_t^* = \beta_0^* + \beta_1 x_{1t}^* + \beta_2^*$  $1'$   $\mu_2$ \* 0 \* 2 \* 1 \* 由数据  $y_t^*, x_{1t}^*, x_{2t}^*$  估计系数  $\beta_0^*, \ \beta_1^{}, \ \beta_2^*$ **投资额新模型的建立** 1 \* *t*  $=y_t$  –  $y_t^* = y_t - 0.5623 y_{t-1}$   $x_{it}^* = x_{it} - 0.5623 x_{i,t-1}$ ,  $i = 1,2$  $x_{it}^{*} = x_{it} - 0.5623x_{i,t-1}, \quad i =$ 

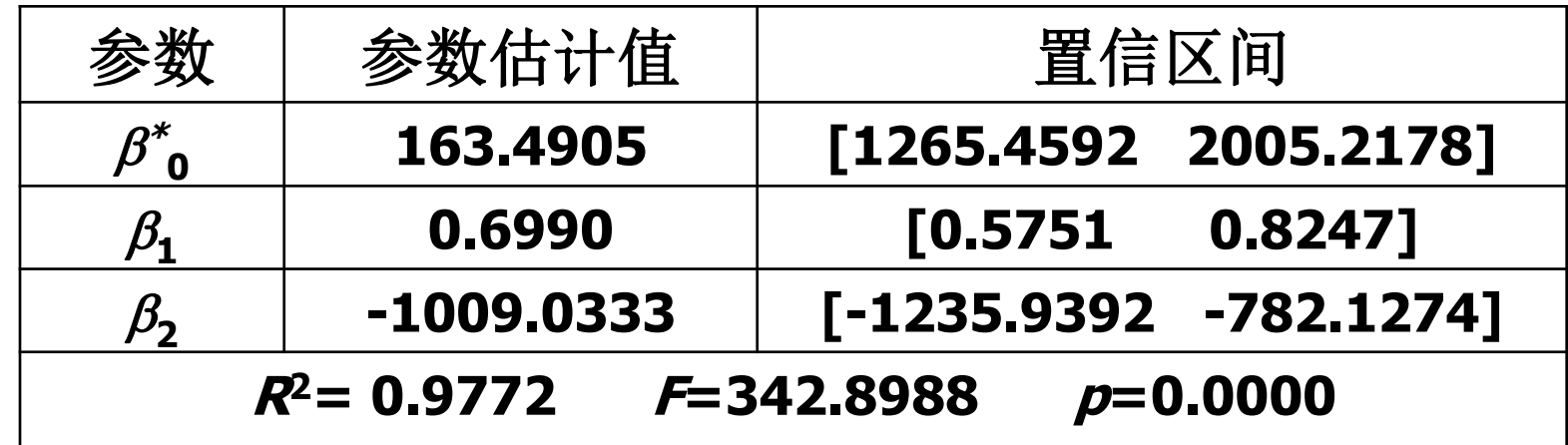

总体效果良好 剩余标准差  $s_{new} = 9.8277 < s_{old} = 12.7164$ 

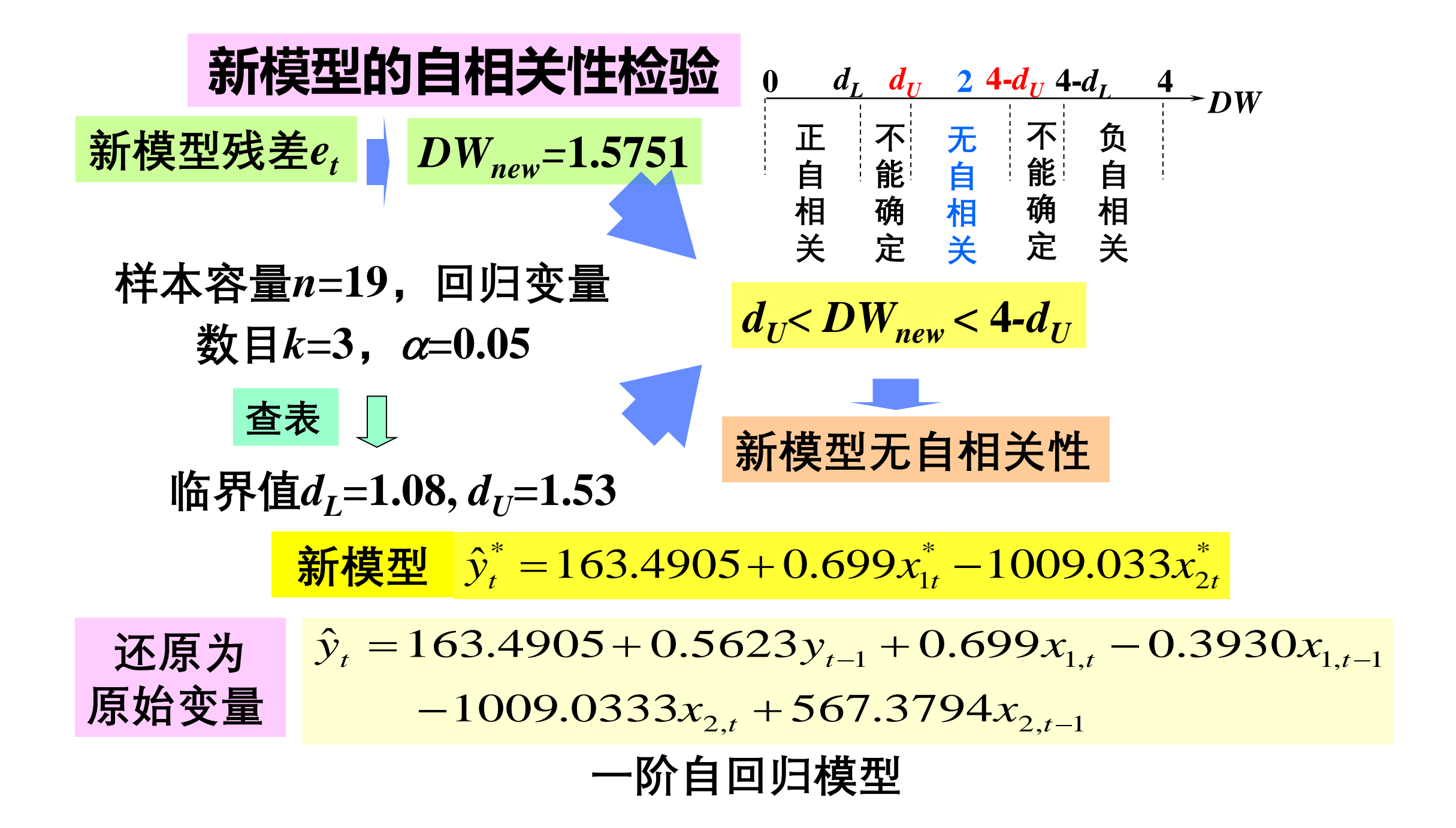

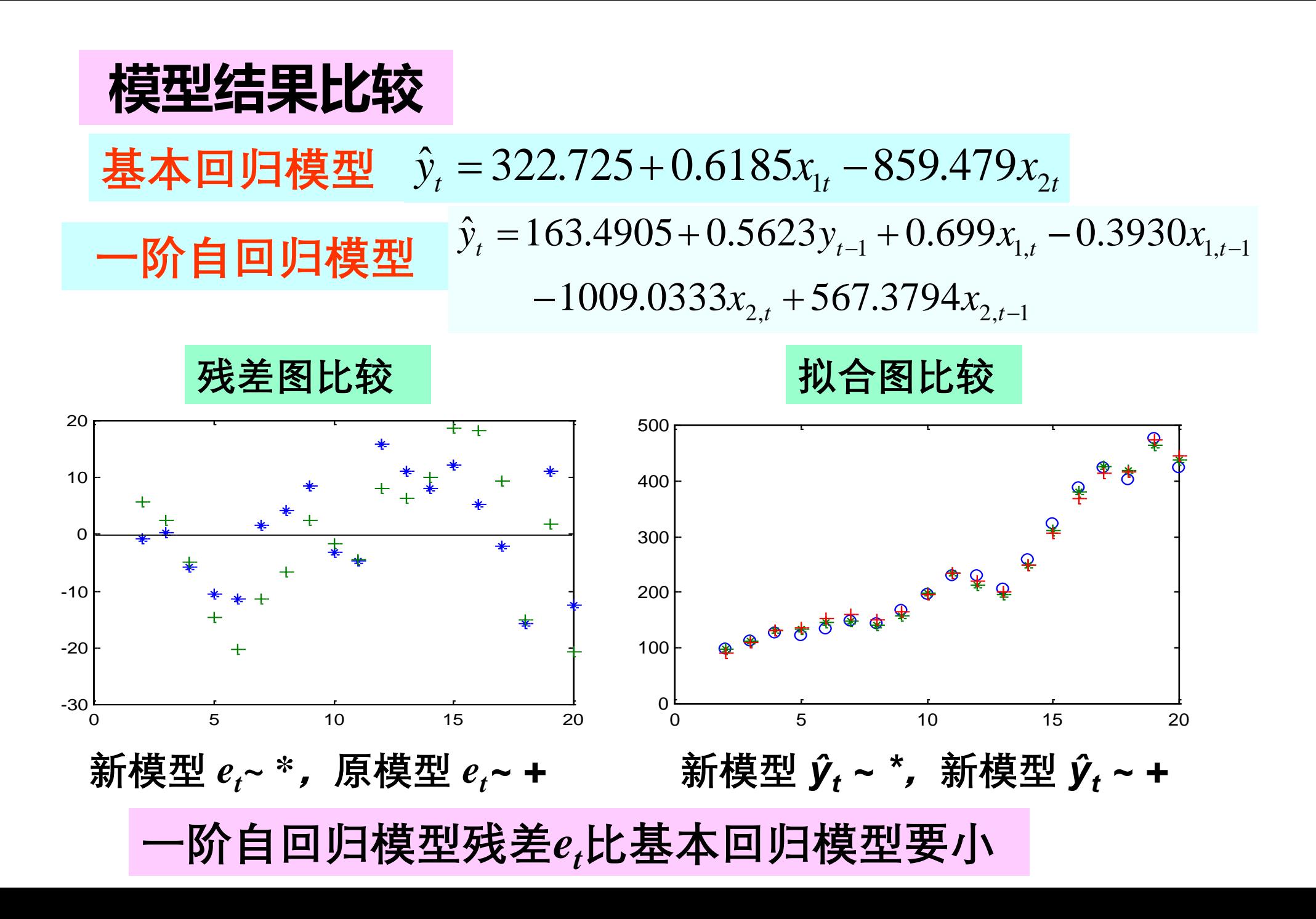

## **投资额预测**

### **对未来投资额***yt* **作预测,需先估计出未来的国民** 生产总值 $x_{1t}$ 和物价指数 $x_{2t}$

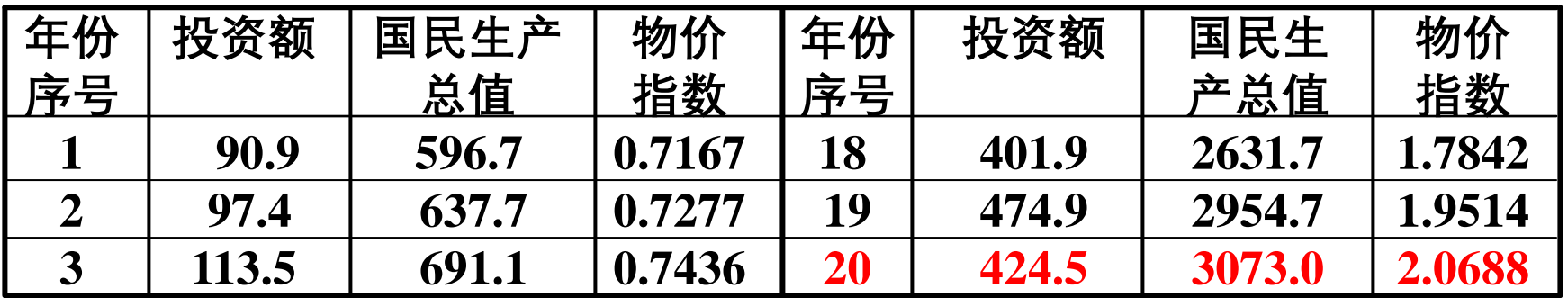

**设已知** *t***=21时,** *x***1***t =***3312,***x***2***t***=2.1938 基本回归模型** *y* ˆ *t*  $= 485.6720$ 

**一阶自回归模型** *y* ˆ *t* = 469.7638

*ŷ<sup>t</sup>* **较小是由于***yt***-1=424.5过小所致**

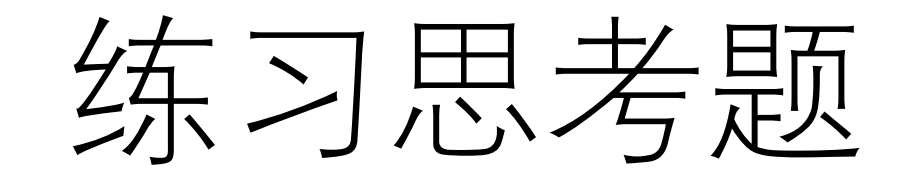

#### 例1:(杨启帆《数学建模》§10.5)沸点与气压的实验分析。

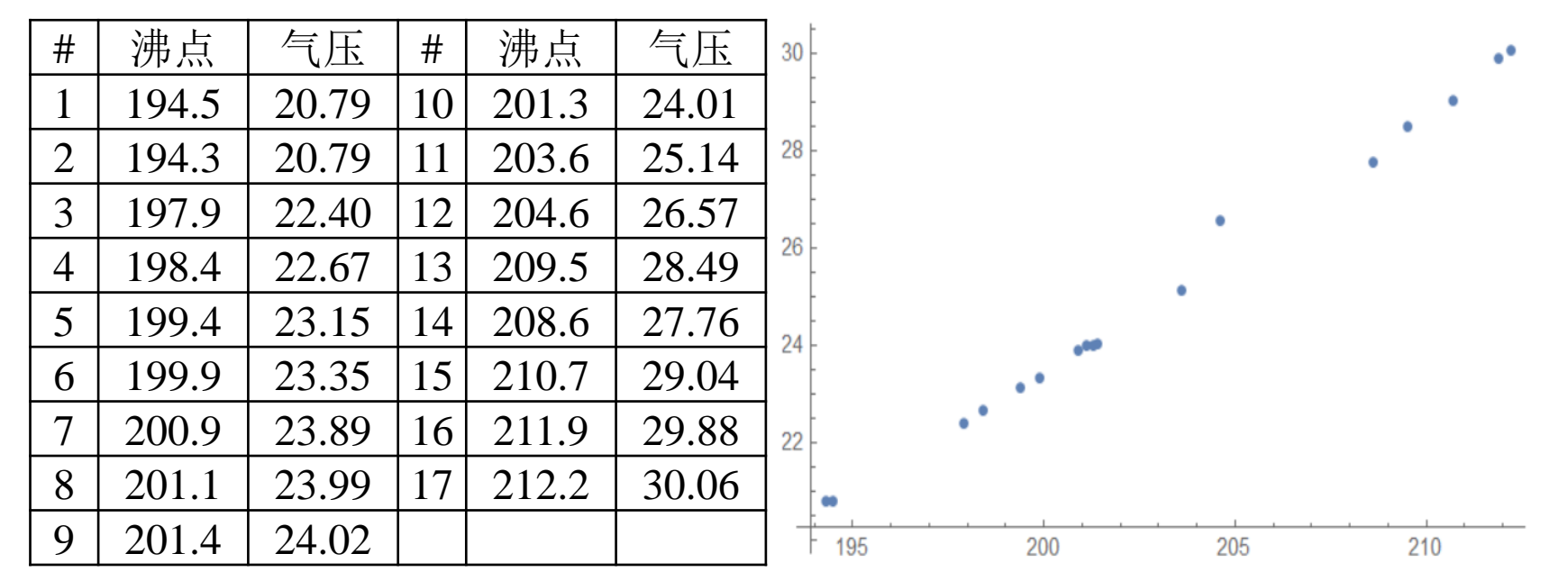

- 分别作 $y_1 = ax + b$ ,  $y_2 = ax^2 + bx + c$ ,  $y_3 = \exp(ax + b)$ ,  $y_4 = \exp(ax^2 + bx + c)$ 形式的拟合,得 $y_2$ ,  $y_4$ 的效果差不多。
- 思考:哪个模型好?

例2:(杨启帆《数学建模》§10.5)城市居民用煤量预测。

| 年份   | 1季度    | 2季度    | 3季度    | 4季度    | 7500 |
|------|--------|--------|--------|--------|------|
| 1991 | 6878.4 | 5343.7 | 4847.9 | 6421.9 | 7000 |
| 1992 | 6815.4 | 5532.6 | 4745.6 | 6406.2 | 6500 |
| 1993 | 6634.4 | 5658.5 | 4674.8 | 6645.5 | 6000 |
| 1994 | 7130.2 | 5532.6 | 4989.6 | 6642.3 | 5500 |
| 1995 | 7413.5 | 5863.1 | 4997.4 | 6776.1 | 5000 |
| 1996 | 7476.5 | 5965.5 | 5202.1 | 6894.1 |      |

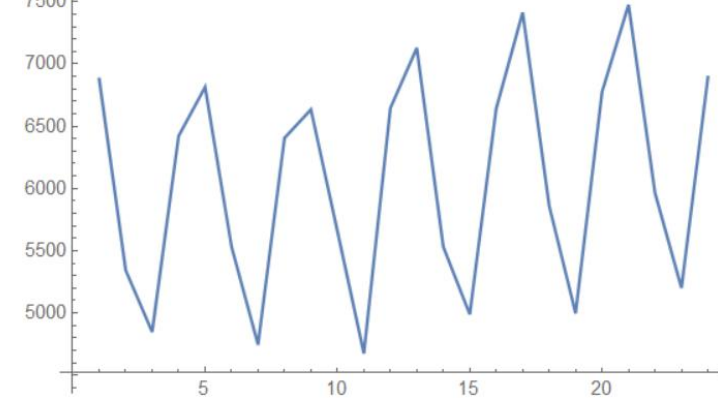

- 居民用煤的主要用途:做饭、取暖。故存在季节性变化。
- 用煤量也与城市人口、经济发展、环境保护等因素有关。
- 模型1:对每个季度的用煤量分别作线性函数拟合。
- 模型2: 作拟合 $y = ax + b + c_1 \cos\left(\frac{\pi x}{2}\right)$  $\left(\frac{\pi x}{2}\right) + c_2 \sin \left(\frac{\pi x}{2}\right)$  $\circ$
- 思考:比较模型1和模型2,哪个更好?

### 例3:(杨启帆《数学建模》§10.6)木材体积的快速折算。 通过测量树干的直径和高度快速估算树干的体积。

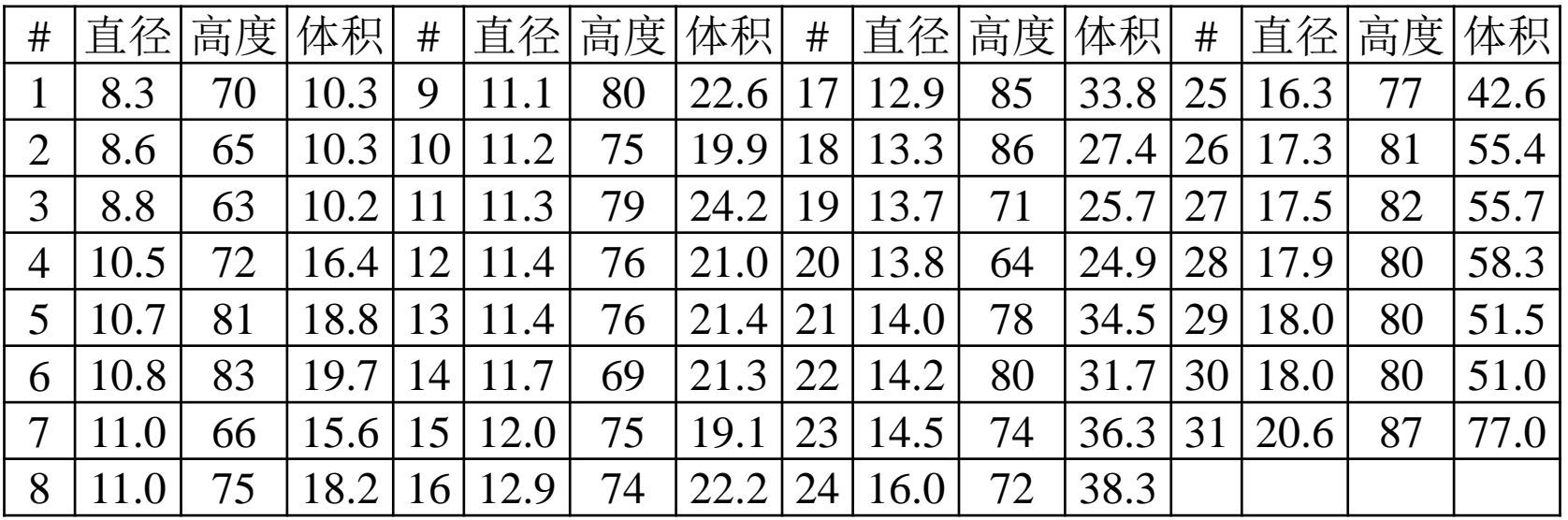

- 模型1: 猜测 $V = \lambda d^2 h$ 。算得 $\lambda \approx 0.0021$ , 误差≈ 13.47。
- 模型2: 猜测ln $V = c_0 + c_1 \ln d + c_2 \ln h$ 。算得exp $(c_0) \approx 0.0013$ ,  $c_1 \approx 1.98$ ,  $c_2 \approx 1.12$ , 误 差≈ 13.45。
- 思考:模型2是否有合理解释?

### 例4: (杨启帆《数学建模》§10.8) Simpson悖论。 根据下列谋杀案的判决情况分析美国司法制度是否公正?

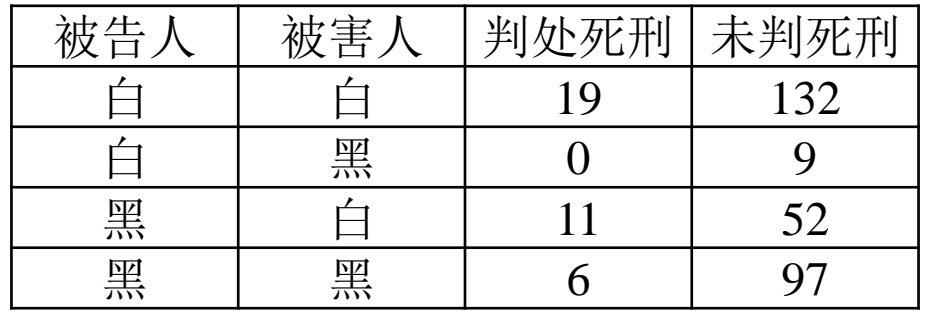

- 假设是公正的,则每起谋杀案件判处死刑的概率 $p\approx\frac{36}{32}$ 326 ≈ 0.11,应当与被告人和被害人的 种族无关。
- 上述4种情形下的比例 $p_{1}=\frac{19}{151}$  $\frac{19}{151} \approx 0.13$ ,  $p_2 = 0$ ,  $p_3 = \frac{11}{63}$  $\frac{11}{63} \approx 0.17$ ,  $p_4 = \frac{6}{10}$ 103 ≈ 0.06。显然,  $p_2, p_3, p_3$ 与 $p \not\equiv \text{SNR} \times \text{S}$
- 对于每种情形检验"判处死刑的案件数服从概率的二项分布"。
- 注:"被告人/被害人是白人/黑人"不是随机事件,"是否判决死刑"是随机事件。不应作独立 性检验,而应作参数检验。

#### 例5: (CUMCM2012C)脑卒中发病环境因素分析及干预。

脑卒中(俗称脑中风)是目前威胁人类生命的严重疾病之一,它的发生是一个漫长的过程,一旦得 病就很难逆转。这种疾病的诱发已经被证实与环境因素,包括气温和湿度之间存在密切的关系。对脑卒 中的发病环境因素进行分析,其目的是为了进行疾病的风险评估,对脑卒中高危人群能够及时采取干预 措施,也让尚未得病的健康人,或者亚健康人了解自己得脑卒中风险程度,进行自我保护。同时,通过 数据模型的建立,掌握疾病发病率的规律,对于卫生行政部门和医疗机构合理调配医务力量、改善就诊 治疗环境、配置床位和医疗药物等都具有实际的指导意义。

数据(见Appendix-C1)来源于中国某城市各家医院2007年1月至2010年12月的脑卒中发病病例信息 以及相应期间当地的逐日气象资料(Appendix-C2)。请你们根据题目提供的数据,回答以下问题: 1.根据病人基本信息,对发病人群讲行统计描述。

- 2. 建立数学模型研究脑卒中发病率与气温、气压、相对湿度间的关系。
- 3.查阅和搜集文献中有关脑卒中高危人群的重要特征和关键指标, 结合1、2中所得结论,对高危人群提出预警和干预的建议方案。

- 数据有许多遗漏和错误,格式也不统一。首先需要整理数据。
- 由数据可得,病人中男性占54%,女性占46%,男性比女性易发病。
- 结合各年龄的人口数,发病率(定义为<mark>病人数</mark> 一个愁)随年龄上升。<br>人口数
- 发病率与湿度的相关系数约-9.5%, 空气干燥使发病率上升。
- 发病率与温差的相关系数约3.3%, 天气忽冷忽热使发病率上升。

#### 例6: (CUMCM2017C)颜色与物质浓度辨识。

比色法是目前常用的一种检测物质浓度的方法,即把待测物质制备成溶液后滴在特定的白色试纸表 面,等其充分反应以后获得一张有颜色的试纸,再把该颜色试纸与一个标准比色卡进行对比,就可以确 定待测物质的浓度档位了。由于每个人对颜色的敏感差异和观测误差,使得这一方法在精度上受到很大 影响。随着照相技术和颜色分辨率的提高,希望建立颜色读数和物质浓度的数量关系,即只要输入照片 中的颜色读数就能够获得待测物质的浓度。试根据附件所提供的有关颜色读数和物质浓度数据完成下列 问题:

- 1. 附件Data1.xls中分别给出了5种物质在不同浓度下的颜色读数,讨论从这5组数据中能否确定颜色读数 和物质浓度之间的关系,并给出一些准则来评价这5组数据的优劣。
- 2. 对附件Data2.xls中的数据,建立颜色读数和物质浓度的数学模型,并给出模型的误差分析。

3. 探讨数据量和颜色维度对模型的影响。

- 观察数据, 推测溶液颜色的R,G,B,H,S值读数是溶液浓度 $\rho$ 的函数。
- 可选某个主成分指标 $X = c_1 R + c_2 G + c_3 B + c_4 H + c_5 S$ , 把 $\rho \bar{\mathcal{R}}$ 示成 $X$ 的非线性函数, 并把  $\rho(X)$ 的误差作为评价数据优劣的准则。

#### 例7:(CUMCM2000A) DNA序列分类。

下面有20个已知类别的人工制造的序列,其中序列标号1~10为A类,11~20为B类。请从中 提取特征,构造分类方法,并用这些已知类别的序列,衡量你的方法是否足够好。然后用你 认为满意的方法,对另外20个未标明类别的人工序列(标号21~40)进行分类,把结果用序号 标明它们的类别。

- 1. aggcacggaaaaacgggaataacggaggaggacttggcacggcattacacggaggacgaggtaaaggaggcttgtctacggccgga agtgaagggggatatgaccgcttgg
- 2. cggaggacaaacgggatggcggtattggaggtggcggactgttcggggaattattcggtttaaacgggacaaggaaggcggctggaac aaccggacggtggcagcaaagga
- 3. ……
- 11. gttagatttaacgttttttatggaatttatggaattataaatttaaaaatttatattttttaggtaagtaatccaacgtttttattactttttaaaattaaatat ttatt
- 12. gtttaattactttatcatttaatttaggttttaattttaaatttaatttaggtaagatgaatttggttttttttaaggtagttatttaattatcgttaaggaaag ttaaa

13. ……

- 经观察后发现,在A类序列中g较多,在B类序列中t较多。
- 故以每个序列中四类碱基的比例 $(x_1, x_2, x_3, x_4)$ 作为分类指标。
- 当 $x_3 \leq 0.16$ 时, 属于A类; 否则属于B类。
- 数据量太少,并且缺少生物学知识。 上述分类方法纯属猜测,无法检验。

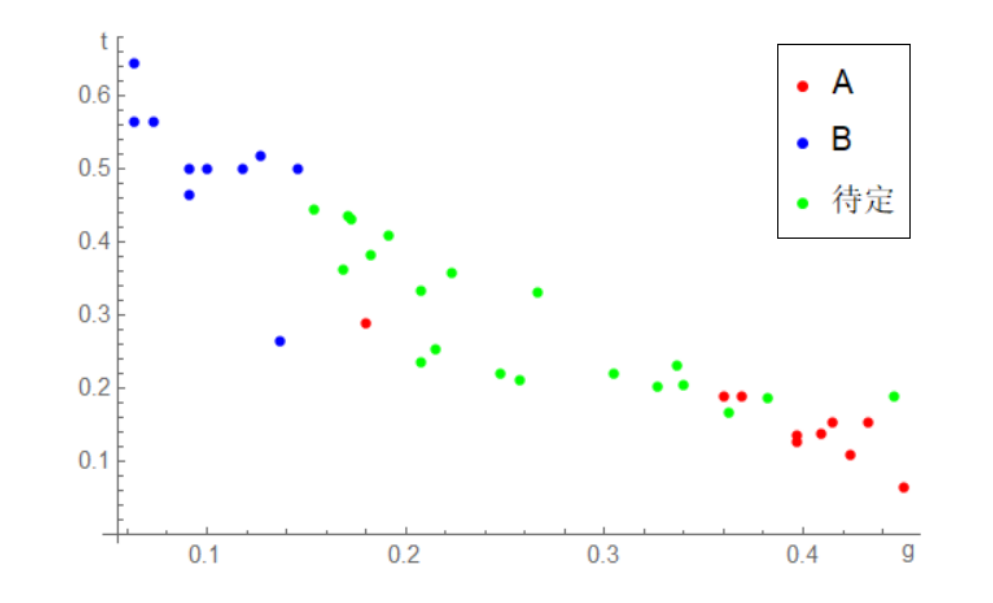

# 统计分析方法

- 统计方法
	- 总体与样本、统计量
- 参数估计方法
- 方差分析法
- 相关分析法
- 显著性检验
- 模型选择
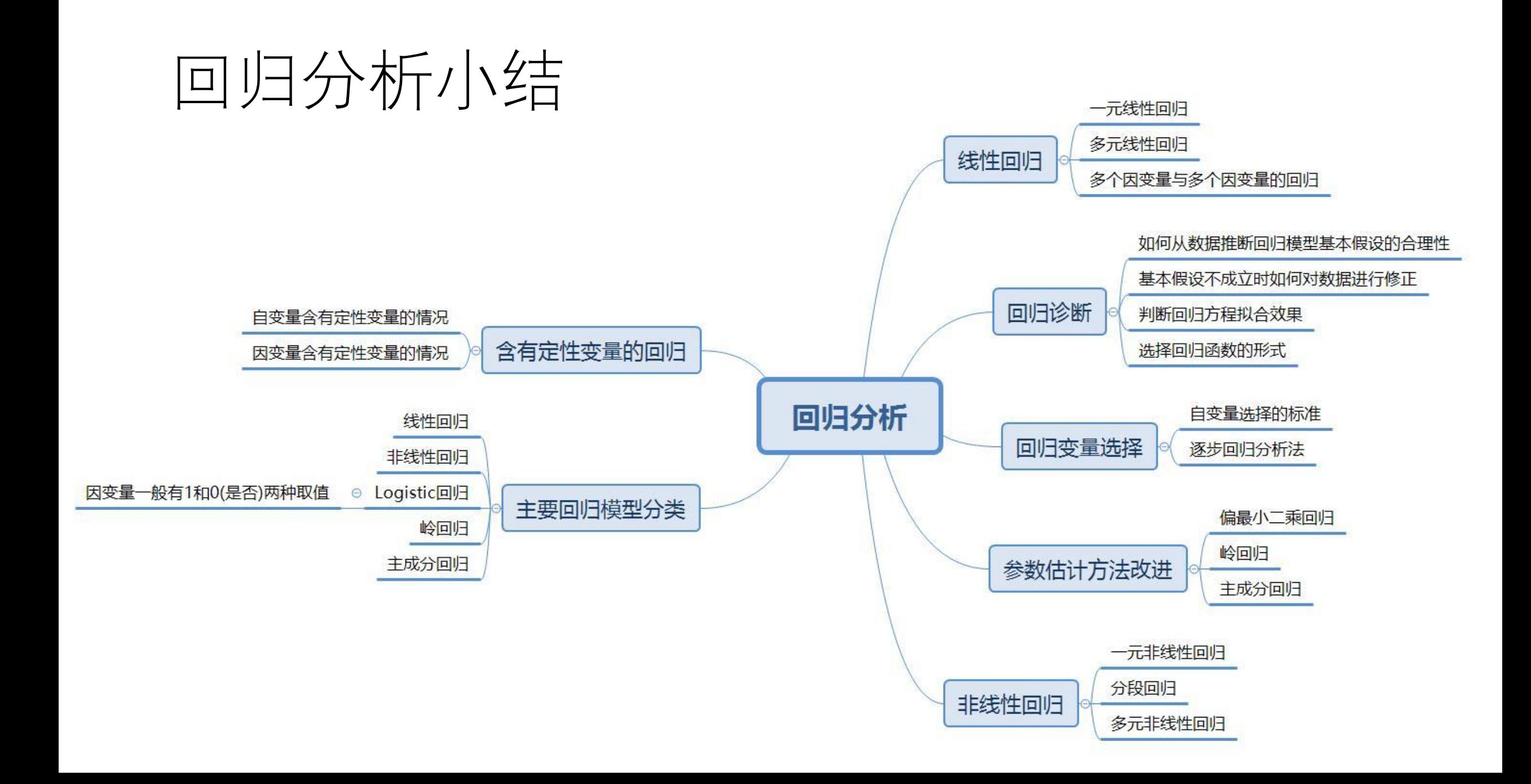

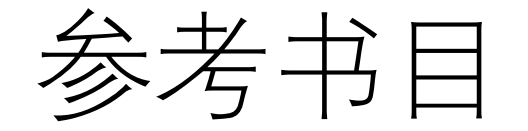

- 何晓群, 刘文卿, 《应用回归分析》, 中国人民大学出版社, 2019(第五版)
- 高惠璇,《应用多元统计分析》,北京大学出版社,2014
- 《试验设计与数据分析》

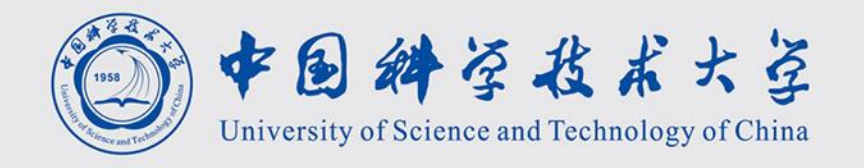

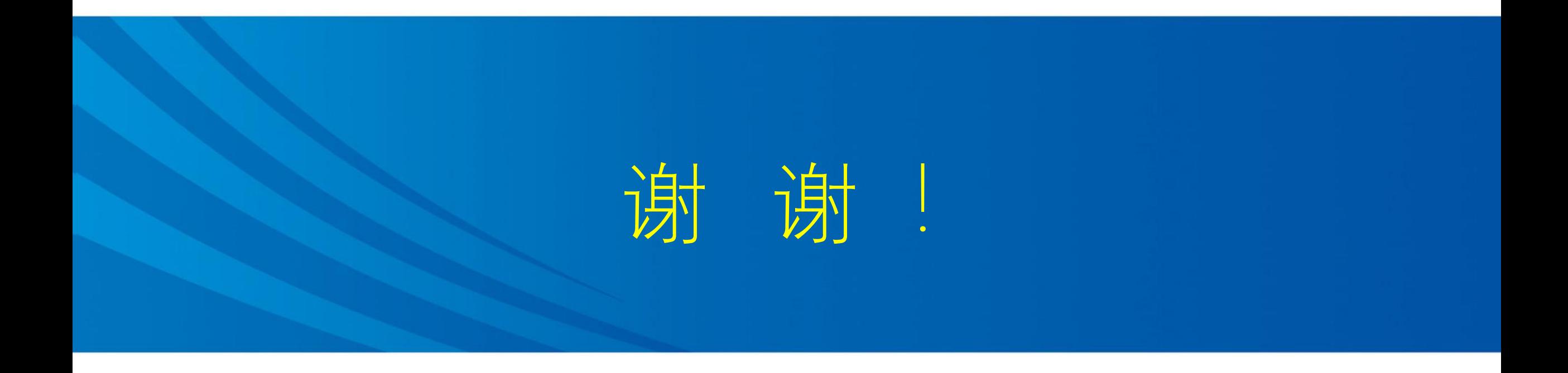